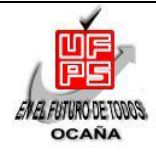

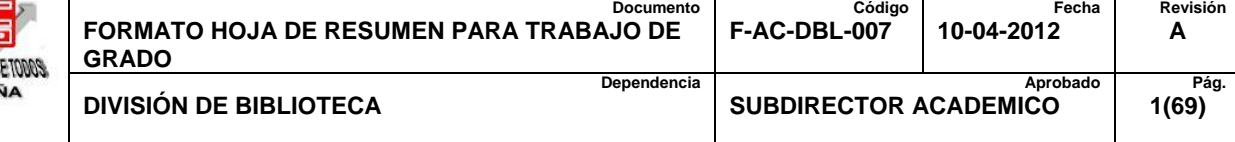

### **RESUMEN – TRABAJO DE GRADO**

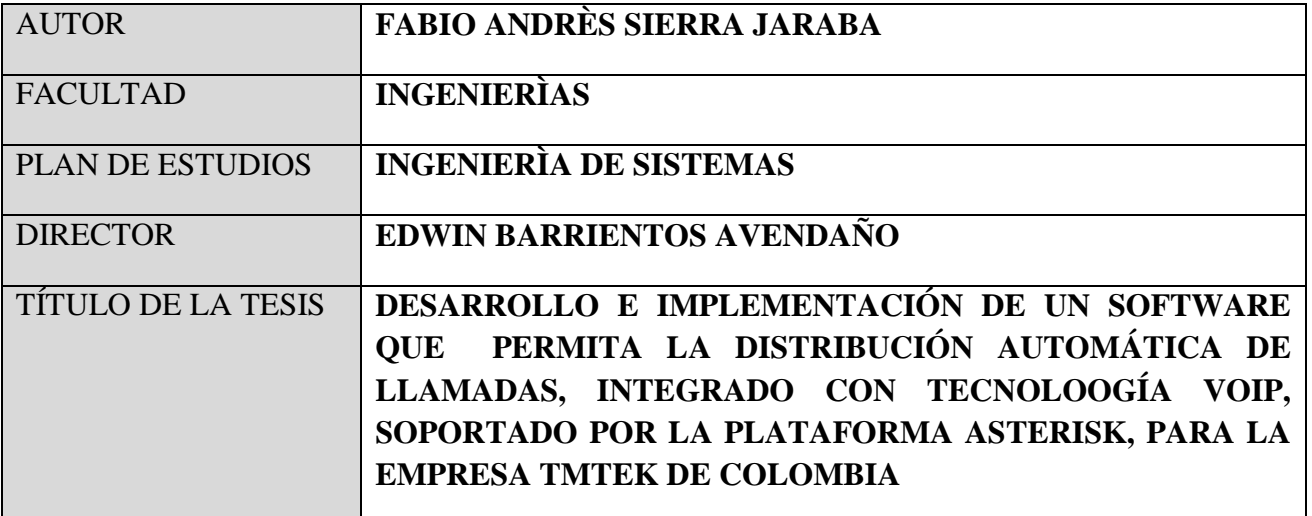

### **RESUMEN**

### **(70 PALABRAS APROXIMADAMENTE)**

PARA EL DESARROLLO E IMPLEMENTACIÓN DE UN SOFTWARE PARA LA DISTRIBUCIÓN AUTOMÁTICA DE LLAMADAS, ES NECESARIO CONOCER EL PROCESO LLEVADO A CABO EN UN CALL CENTER, PARA DE ESTA MANERA, HACER UNA CORRECTA TOMA DE REQUERIMIENTOS, COMPRENDIENDO SUS NECESIDADES Y ASÍ, OFRECER LA SOLUCIÓN MÁS ACORDE A ELLAS. FUE ASÍ COMO SE DETERMINÓ QUE LAS HERRAMIENTAS QUE DARÍAN DE UNA FORMA MUCHO MÁS EFICAZ Y EFICIENTE RESPUESTA A LAS NECESIDADES ENCONTRADAS ERAN AQUELLAS CUYO USO ES LIBRE, LO CUAL PERMITE QUE EL CONOCIMIENTO Y LA CURVA DE APRENDIZAJE DURANTE EL DESARROLLO SEAN CONSIDERABLEMENTE ALTOS.

### **CARACTERÍSTICAS**

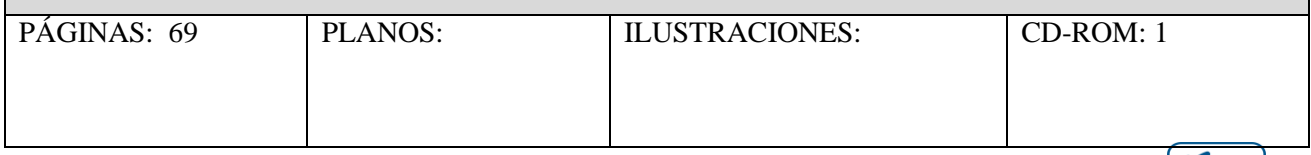

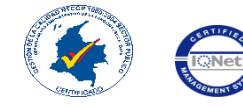

VÍA ACOLSURE, SEDE EL ALGODONAL. OCAÑA N. DE S. Línea Gratuita Nacional 018000 121022 / PBX: 097-5690088 www.ufpso.edu.co

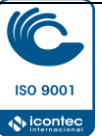

# **DESARROLLO E IMPLEMENTACIÓN DE UN SOFTWARE QUE PERMITA LA DISTRIBUCIÓN AUTOMÁTICA DE LLAMADAS, INTEGRADO CON TECNOLOOGÍA VoIP, SOPORTADO POR LA PLATAFORMA ASTERISK, PARA LA EMPRESA TMTEK DE COLOMBIA**

**FABIO ANDRÉS SIERRA JARABA**

**UNIVERSIDAD FRANCISCO DE PAULA SANTANDER OCAÑA FACULTAD DE INGERNIERÍAS INGENIERÍA DE SISTEMAS OCAÑA 2014**

### **DESARROLLO E IMPLEMENTACIÓN DE UN SOFTWARE QUE PERMITA LA DISTRIBUCIÓN AUTOMÁTICA DE LLAMADAS, INTEGRADO CON TECNOLOOGÍA VoIP, SOPORTADO POR LA PLATAFORMA ASTERISK, PARA LA EMPRESA TMTEK DE COLOMBIA**

# **FABIO ANDRÉS SIERRA JARABA**

**Trabajo de grado presentado para obtener el título de INGENIERO DE SISTEMAS**

**Director**

**Magister EDWIN BARRIENTOS AVENDAÑO**

**UNIVERSIDAD FRANCISCO DE PAULA SANTANDER OCAÑA FACULTAD DE INGERNIERÍAS INGENIERÍA DE SISTEMAS OCAÑA 2014**

# <span id="page-3-1"></span><span id="page-3-0"></span>**TABLA DE CONTENIDO**

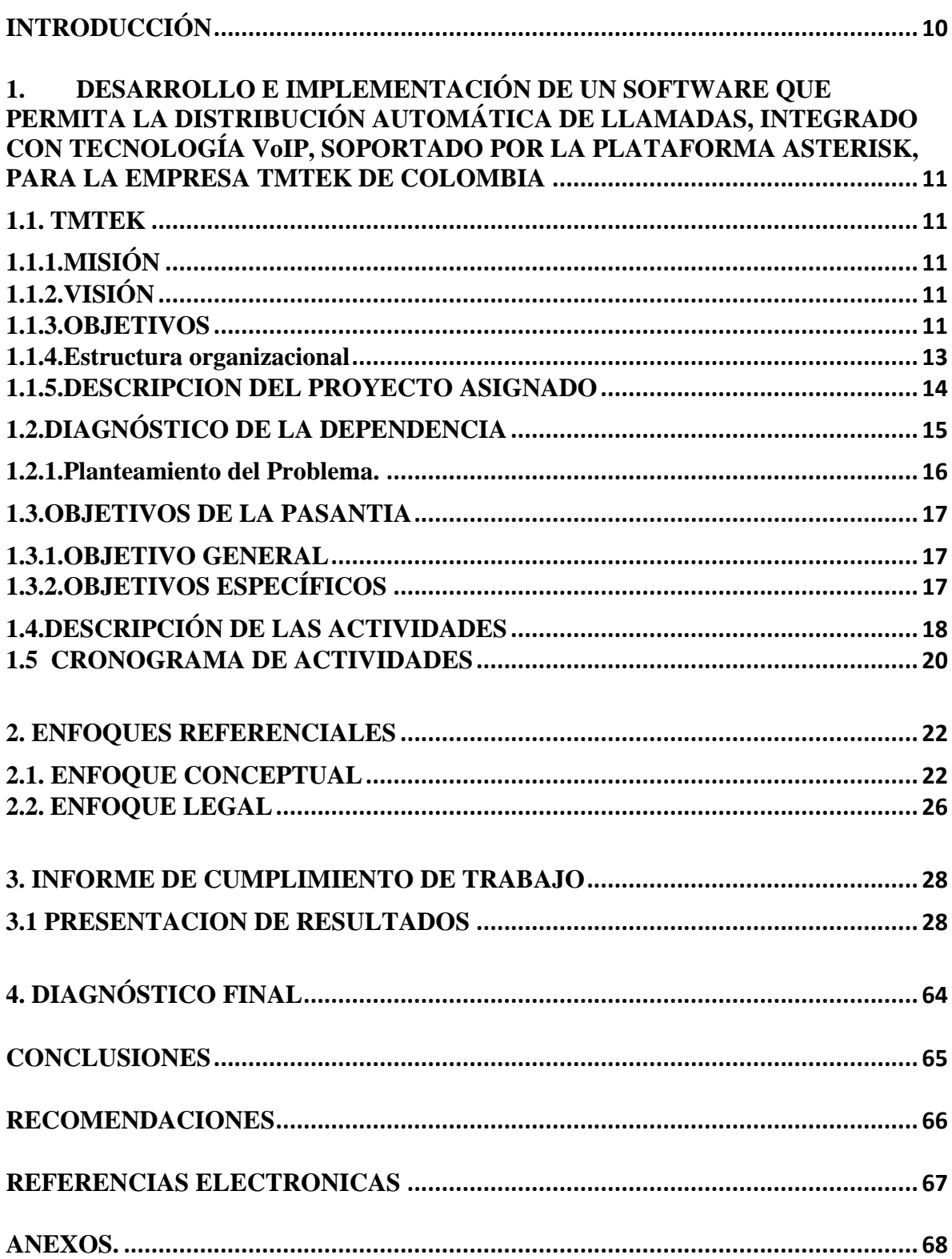

# **TABLA DE TABLAS**

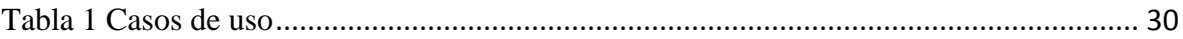

# **TABLA DE ILUSTRACIONES**

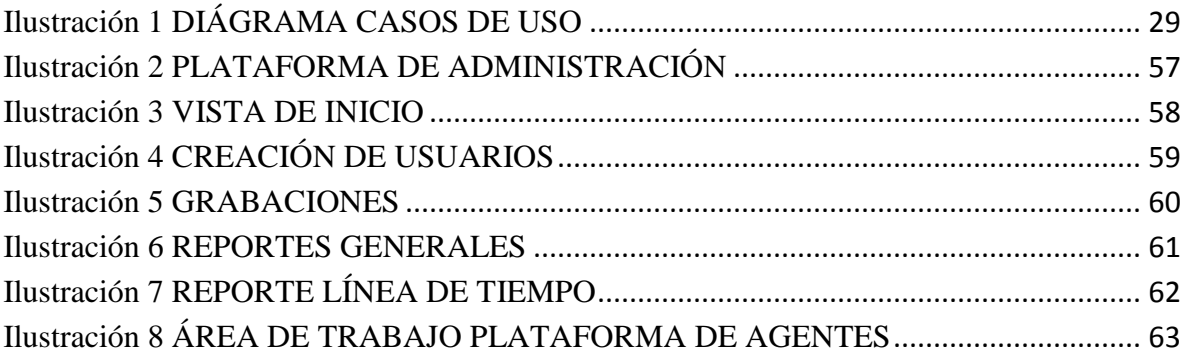

### **RESUMEN**

Para el desarrollo e implementación de un software para la Distribución Automática de Llamadas, es necesario conocer el proceso llevado a cabo en un Call Center, para de esta manera, hacer una correcta toma de requerimientos, comprendiendo sus necesidades y así, ofrecer la solución más acorde a ellas. Fue así como se determinaron las herramientas que darían de una forma mucho más eficaz y eficiente respuesta a las necesidades encontradas, estas herramientas van desde el lenguaje de programación usado, que fue Java, que presenta un paradigma de orientación a Objetos y demás características como ser multihilo, multiplataforma y herencia, otra herramienta utilizada fue Asterisk, la cual es una plataforma de telefonía IP (VoIP), que presenta un uso libre y es posible integrarla con otras plataformas, aplicaciones y/o lenguajes de programación para hacer cualquier tipo de soluciones personalizadas. Otras herramientas utilizadas fueron MySQL, como sistema gestor de base de datos, GlassFish, el cual es uno de los servidores de aplicaciones más potentes que existen actualmente, Eclipse como Editor de Desarrollo Integrado (IDE), GWT (Google Web Toolkit como herramienta de desarrollo web) y como sistema operativo base, Centos, el cual es basado en Linux. Todo esto, haciendo énfasis en el uso del software libre, lo que permite que, el conocimiento y la curva de aprendizaje durante el desarrollo sean considerablemente altos.

### **[INTRODUCCIÓN](#page-3-0)**

<span id="page-7-0"></span>Un Call Center es un espacio donde las compañías disponen de un grupo de personas (agentes) dedicadas a recibir y/o hacer llamadas, con el objetivo de ofrecer productos y servicios, es así como éstas empresas presentan campañas, las cuales se pueden considerar como nichos de mercado sobre las que se van a ofrecer algún producto o servicio en específico, las campañas en las que es el cliente quien realiza llamada, a nivel de los Call Center, se considera como entrante, mientras que cuando es la empresa quien llama al cliente para ofrecer algún tipo de servicio o producto se conoce como salientes, es para este tipo de campañas, que surge la necesidad de contar con un Distribuidor Automático de Llamadas, debido a que de no ser así, los agentes serían los encargados de, manualmente realizar las llamadas, lo cual no resulta ser eficiente, porque en un Call Center, lo que se requiere es procesar la mayor cantidad de llamadas, y así llegar a un mercado mucho más amplio. Surgen además términos como los métodos de marcación, los cuales tienen evaluados dentro del Distribuidor Automático de Llamadas, esto métodos son Progresivo, que consiste en que cada vez que se encuentre un agente disponible, generar una llamada, Predictivo, se basa en estadísticas propias del Call Center, y por último el método de marcación Manual, en el que el agente es quien decide en qué momento se realiza la llamada.

# <span id="page-8-0"></span>**1. [DESARROLLO E IMPLEMENTACIÓN DE UN SOFTWARE QUE](#page-3-0)  [PERMITA LA DISTRIBUCIÓN AUTOMÁTICA DE LLAMADAS, INTEGRADO](#page-3-0)  [CON TECNOLOGÍA VoIP, SOPORTADO POR LA PLATAFORMA ASTERISK,](#page-3-0)  [PARA LA EMPRESA TMTEK DE COLOMBIA](#page-3-0)**

### <span id="page-8-1"></span>**1.1. [TMTEK](#page-3-0)**

Es una empresa dedicada al Desarrollo de Software y Especialista en Telecomunicaciones cuya prioridad es ofrecer soluciones de tipo informática al sector empresarial, diseñadas para mejorar la productividad y reducir costos, cuenta actualmente con sedes en Bogotá, Bucaramanga y una en Ocaña que recientemente empieza. Cuenta con servicios de profesionales expertos en tecnología, datacenters, soporte técnico, servidores dedicados y networking.

### <span id="page-8-2"></span>**1.1.1. [MISIÓN](#page-3-0)**

Ofrecer soluciones integrales en tecnología y telecomunicaciones, adaptados a las necesidades que exige el mercado, con un equipo joven y dinámico altamente calificado, trabajando con un concepto nuevo de productos y servicios, brindándole a nuestros clientes una propuesta económica encaminada a lograr sus objetivos y estrategias empresariales.

### <span id="page-8-3"></span>**1.1.2. [VISIÓN](#page-3-0)**

Ser una empresa sólida, reconocida y competitiva en el país, que ofrece al sector corporativo soluciones estándar y a la medida de cada operación, logrando incursionar en el mercado extranjero en el área de las telecomunicaciones.

### <span id="page-8-4"></span>**1.1.3. [OBJETIVOS](#page-3-0)**

### **1.1.3.1. OBJETIVO GENERAL**

Cumplir con los requisitos y necesidades de nuestros clientes, ofreciendo productos y servicios a la medida de cada operación, a través de nuestro Sistema de Calidad mediante un proceso de Mejora Continua.

### **1.1.3.2. OBJETIVOS ESPECÍFICOS**

Proponer a nuestros clientes, una amplia gama de productos y servicios acorde a las necesidad que se tengan.

Brindar un recurso humano competitivo y comprometido, basado en una selección rigurosa del personal.

Ofrecer garantía a nuestros clientes por los servicios y/o productos suministrados durante el tiempo pactado, respaldados en la calidad y compromiso.

Realizar mantenimiento a los equipos y herramientas para garantizar su óptimo estado en ejecución de contratos

Aumentar el número de clientes para nuestra empresa TMTEK.

Mejorar continuamente la eficacia del Sistema de Gestión de la Calidad.

## <span id="page-10-0"></span>**1.1.4. E**s**[tructura organizacional](#page-3-0)**

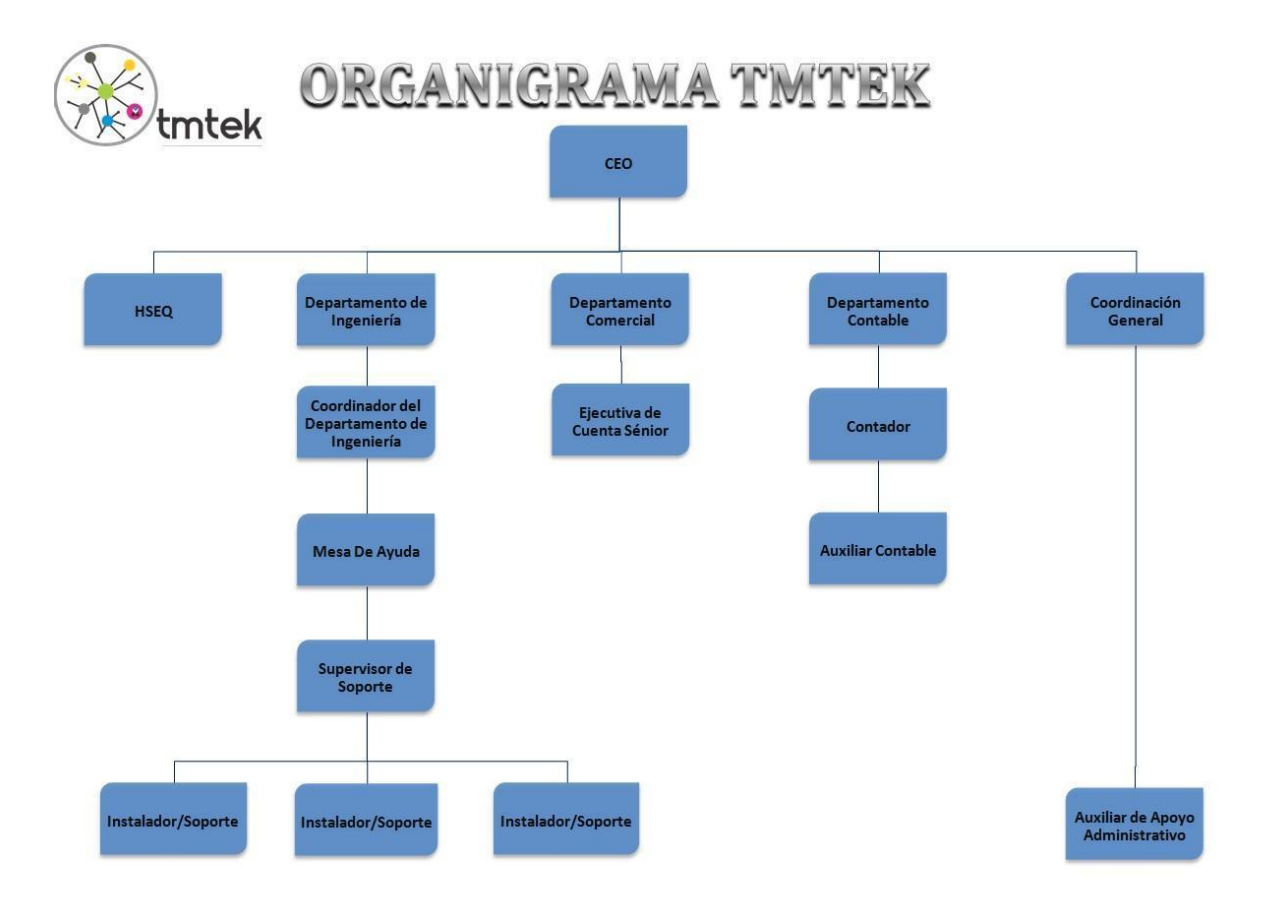

Fuente: TMTEK.

### <span id="page-11-0"></span>**1.1.5. [DESCRIPCION DEL PROYECTO ASIGNADO](#page-3-0)**

El Sistema de Información para la Distribución Automática de Llamadas, será un sistema dirigido a las empresas que hacen uso de la mercadotecnia como herramienta para ofrecer sus productos y servicios, así, será posible hacer este proceso algo mucho más eficaz, eficiente, ágil y metódico.

# <span id="page-12-0"></span>**1.2. [DIAGNÓSTICO DE LA DEPENDENCIA](#page-3-0)**

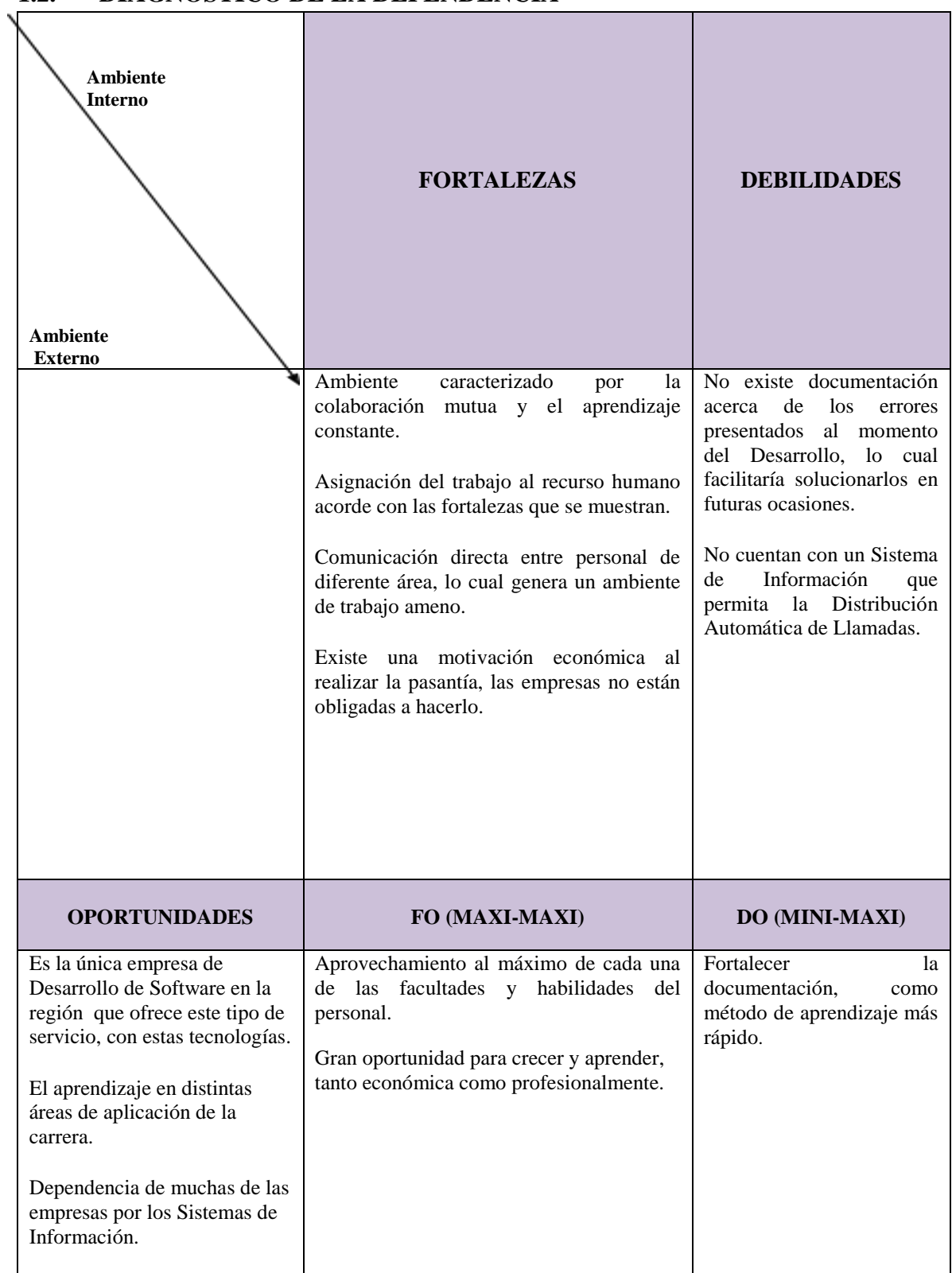

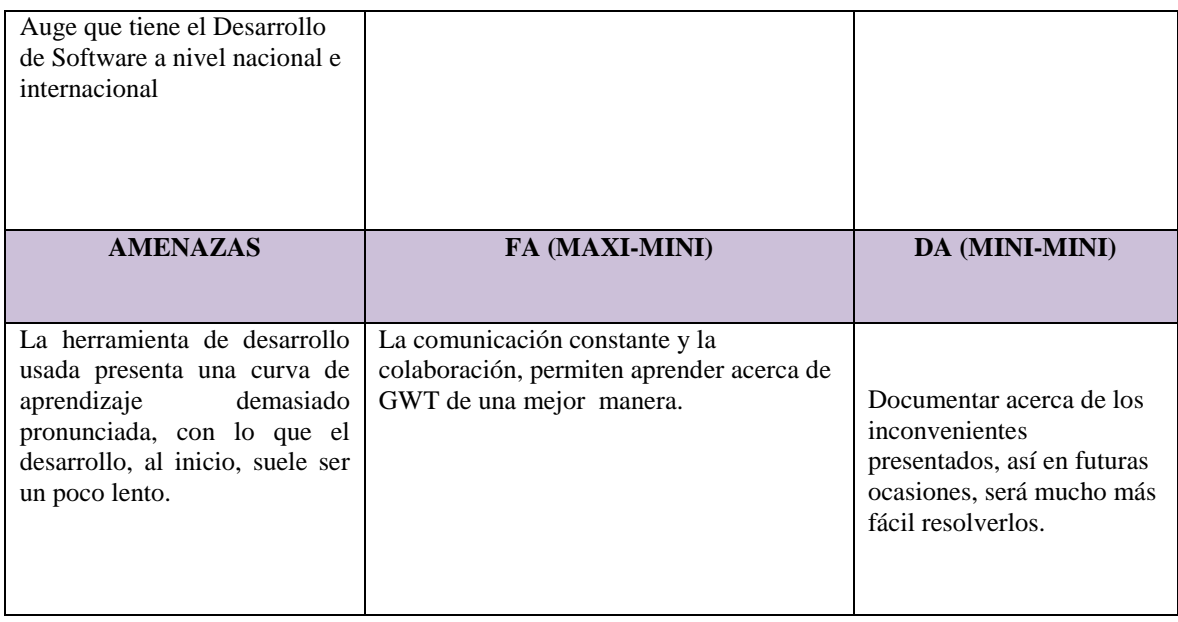

### <span id="page-13-0"></span>**1.2.1. [Planteamiento del Problema.](#page-3-0)**

Empresas que ofrecen sus productos y servicios a través de la mercadotecnia, como la clínica Boston Medical Group, cadenas de supermercados como Éxito, Carulla u otras dedicadas a prestar servicio a la comunidad, como la Policia Nacional de Colombia, no cuentan con un Sistema de Información que permita la administración y un control adecuado sobre los recursos con los que estas cuentan, entendiéndose por recursos, personas encargadas de realizar la labor de mercadotecnia, contactos a quienes se les ofrece el servicio, extensiones desde donde se hacen y reciben las llamadas. La forma como actualmente se desarrolla esta labor, no permite obtener información en tiempo real de la manera como se están ofreciendo sus servicios y como éstos son recibidos por los contactos, además, de estadísticas que resultan ser importantes para la empresa, tales como el Nivel de Servicio, Línea de tiempo, Reportes de Agentes, entre otros, dificultando el proceso de toma de decisiones que den la posibilidad de crecer como empresa de forma mucho más rápida, lo cual redunda en descontrol, repetición de procesos, pérdidas enormes de tiempo y dinero, todo esto, permite presentar el siguiente interrogante ¿Con el desarrollo de un software para la distribución automática de llamadas, se podría gestionar mejor los recursos de las empresas dedicadas a ofrecer sus servicios a través de la mercadotecnia, para que logren mejorar su desempeño en el día a día?

### <span id="page-14-0"></span>**1.3. [OBJETIVOS DE LA PASANTIA](#page-3-0)**

### <span id="page-14-1"></span>**1.3.1. [OBJETIVO GENERAL](#page-3-0)**

Desarrollar e implementar un software que permita la distribución automática de llamadas, integrado con tecnología voip, soportado por la plataforma asterisk, para la empresa tmtek de Colombia.

### <span id="page-14-2"></span>**1.3.2. [OBJETIVOS ESPECÍFICOS](#page-3-0)**

Definir y analizar los requerimientos del Sistema de Información de acuerdo a las necesidades de la empresa para tener constancia y llevar un control sobre los mismos. Diseñar los módulos asignados que, de acuerdo a los requerimientos, y permitan la Distribución Automática de Llamadas, esto para cumplir con los requerimientos dados. Implementar los módulos asignados y realizar las pruebas necesarias para verificar la calidad del producto entregado.

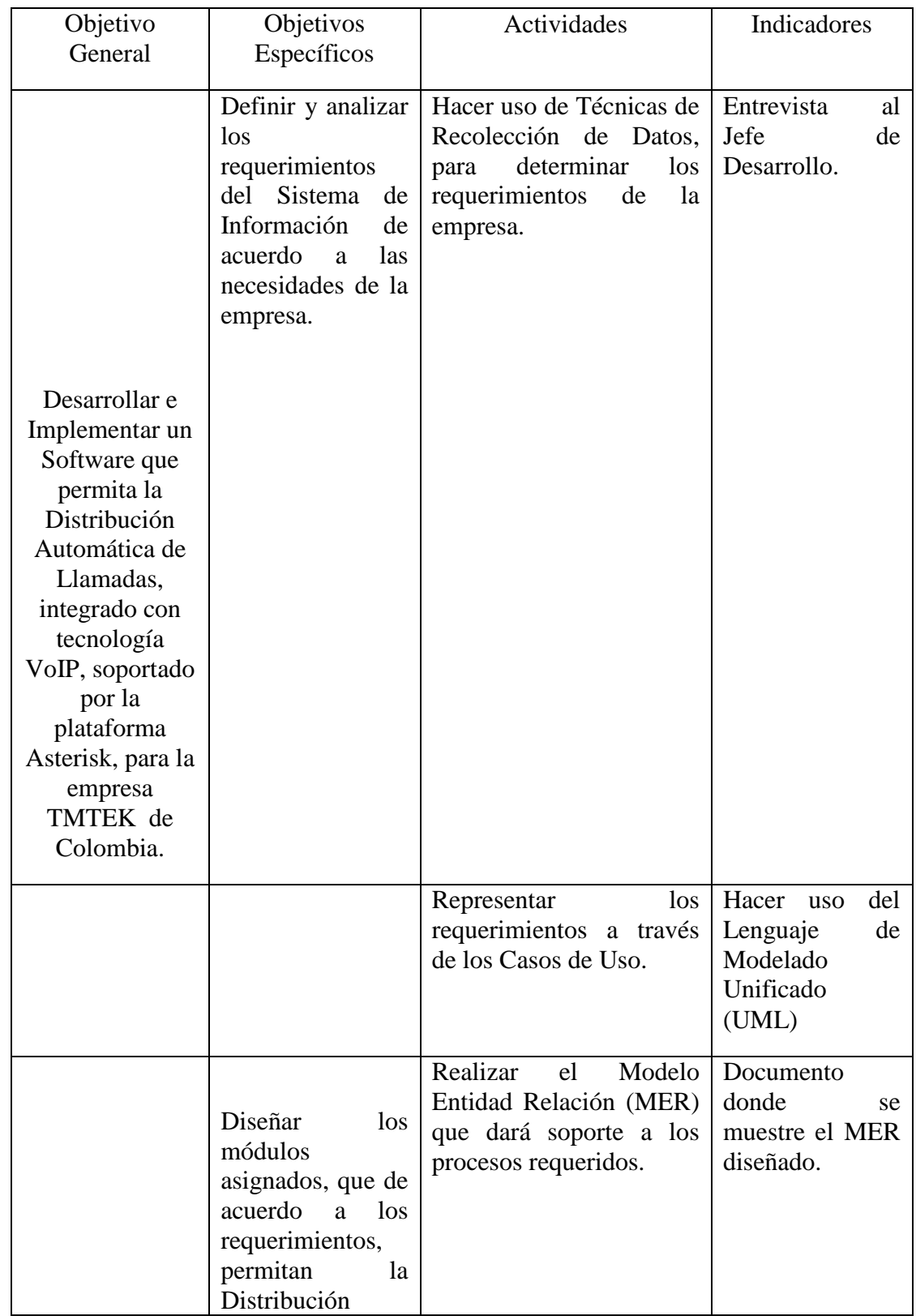

# <span id="page-15-0"></span>**1.4. [DESCRIPCIÓN DE LAS ACTIVIDADES](#page-3-0)**

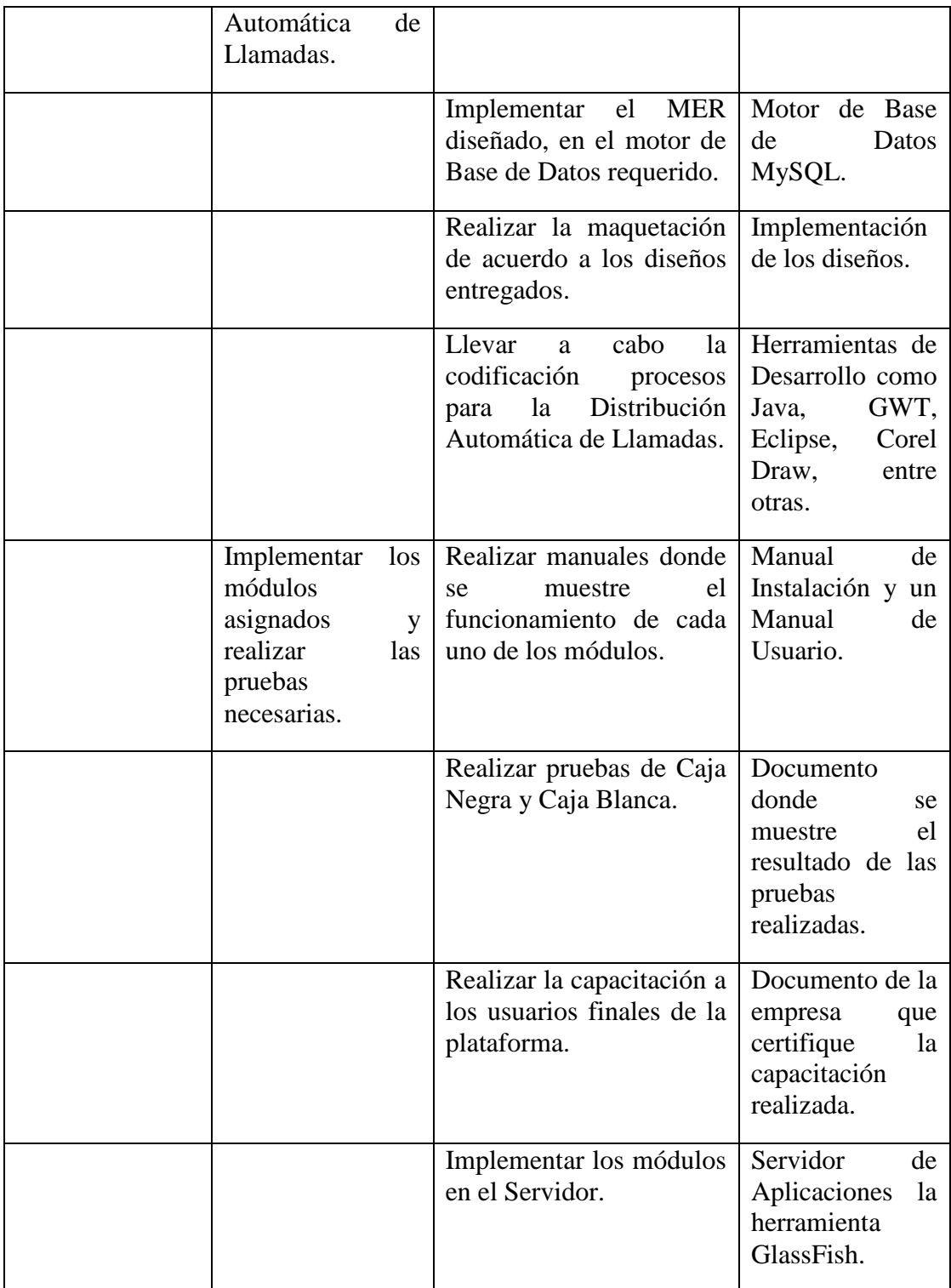

# **[1.5 CRONOGRAMA DE ACTIVIDADES](#page-3-1)**

<span id="page-17-0"></span>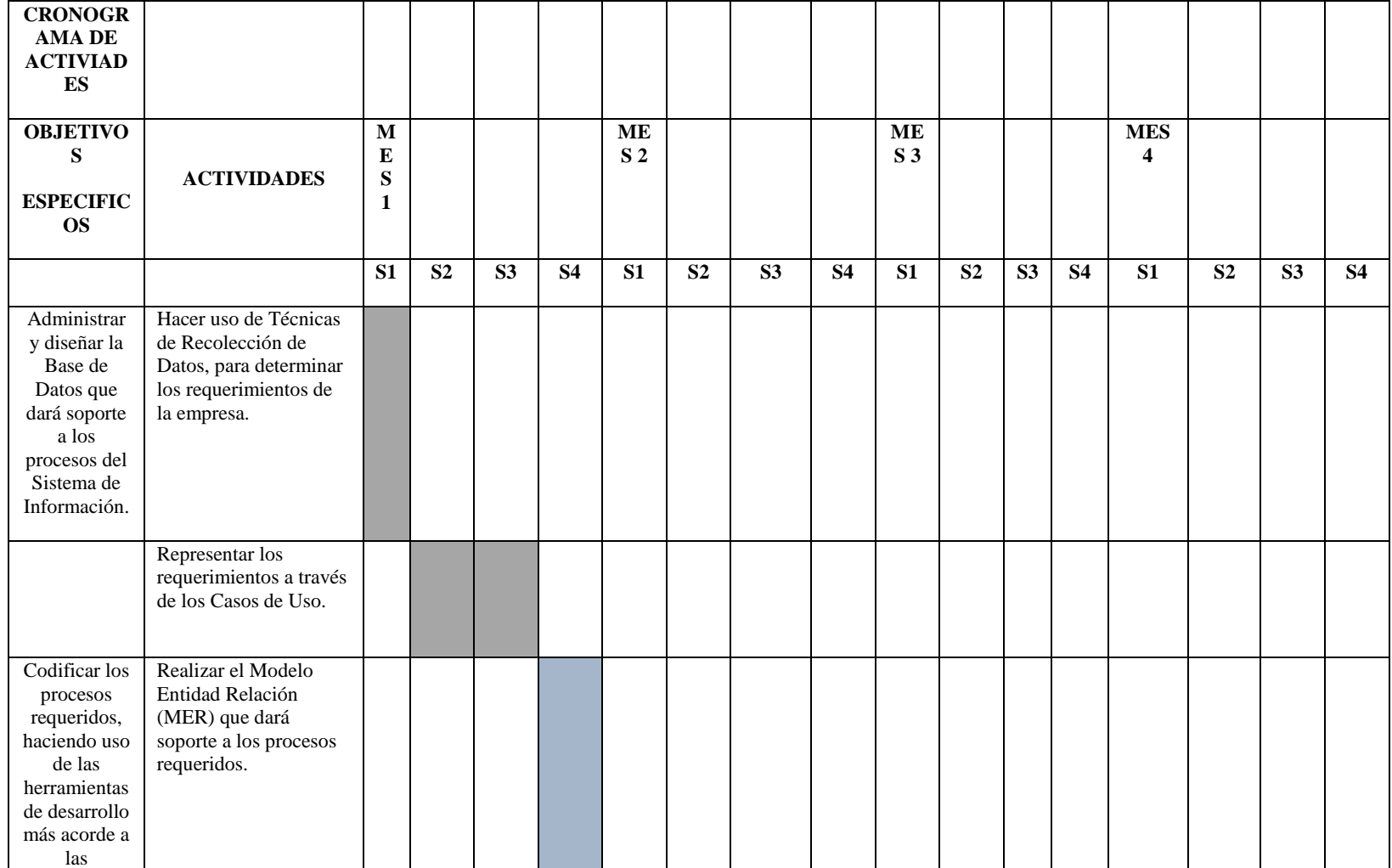

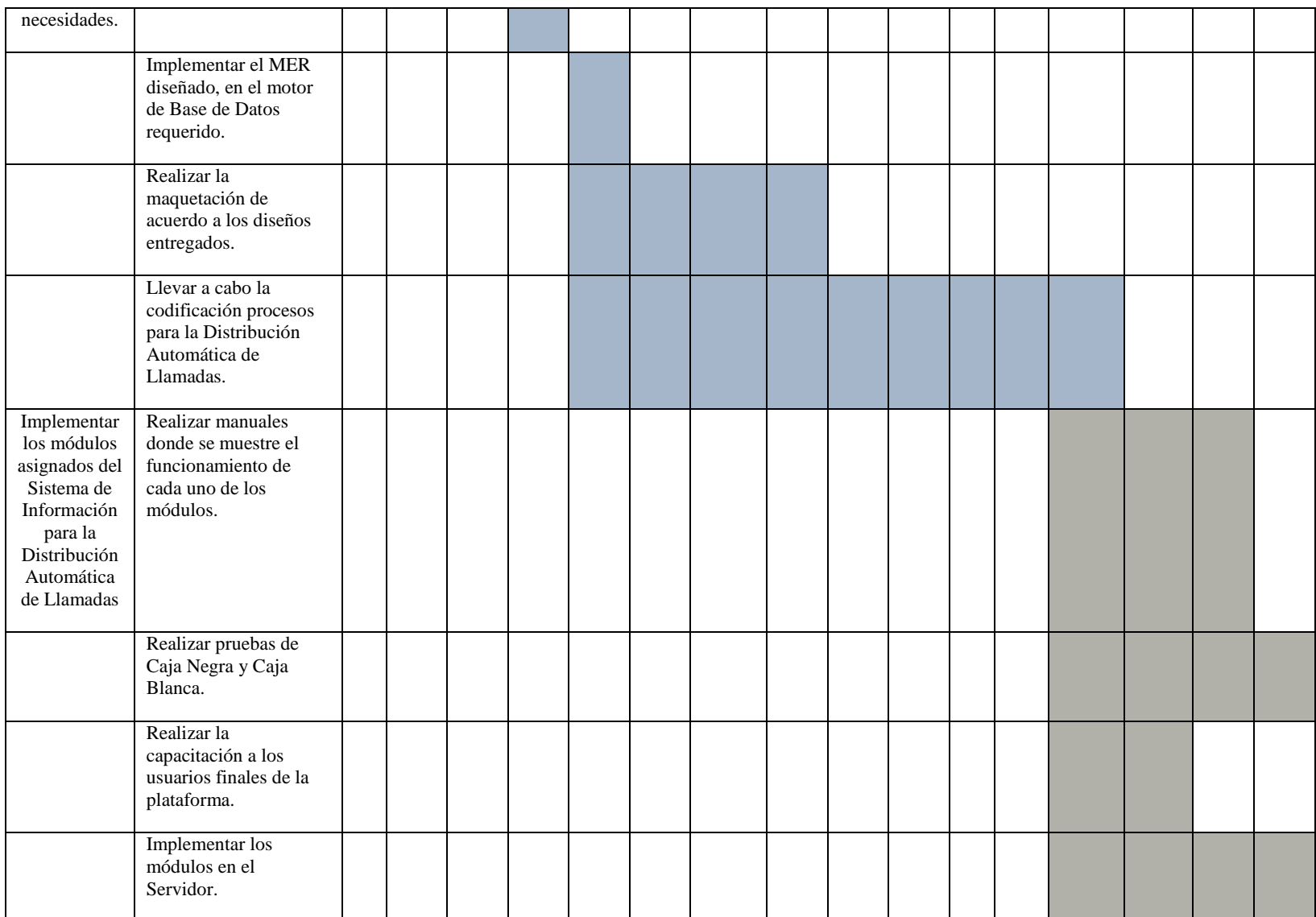

# **2. [ENFOQUES REFERENCIALES](#page-3-0)**

### <span id="page-19-1"></span><span id="page-19-0"></span>**2.1. [ENFOQUE CONCEPTUAL](#page-3-0)**

### **Ingeniería de sistemas**

La primera fase de los proyectos de los sistemas de información consiste en identificar los principales requisitos aplicables a todo el sistema y, a continuación, identificar aquellas partes del sistema que se podrán implementar mejor mediante software, aquellas otras que se plasmarán mejor mediante hardware y, finalmente, aquellos otros componentes que deben asignarse a los participantes humanos.

### **Análisis de requisitos.**

El objetivo será por tanto, identificar lo que los usuarios va a exigir a los elementos del software del sistema. Los requisitos del usuario también servirán para desarrollar los criterios de las pruebas de aceptación del usuario que se ejecutarán, posteriormente, en el ciclo de vida.

### **Diseño.**

Una vez que se conozca lo que se requiere del sistema, el proceso de diseño determina cual es la mejor forma de construir un sistema que cumpla con estos requisitos.

### **Construcción.**

El diseño finalizado se traduce ahora en el código del programa. Durante la construcción se podrán usar diferentes lenguajes de programación y sistemas de gestión de base de datos para las distintas partes del sistema.

### **Pruebas.**

El sistema se prueba para garantizar que satisface completamente y con precisión los requisitos del usuario.

### **Mantenimiento.**

Es probable que el sistema sufra cambios durante su vida operativa. Puede que el sistema entregado tenga errores y que se deban realizar modificaciones en el software (mantenimiento preventivo y correctivo).

### **JAVA**

Java es toda una tecnología orientada al desarrollo de software con el cual podemos realizar cualquier tipo de programa. Hoy en día, la tecnología Java ha cobrado mucha importancia en el ámbito de Internet gracias a su plataforma J2EE. Pero Java no se queda ahí, ya que en la industria para dispositivos móviles también hay una gran acogida para este lenguaje.

La tecnología Java está compuesta básicamente por 2 elementos: el lenguaje Java y su plataforma. Con plataforma nos referimos a la máquina virtual de Java (Java Virtual Machine). [1]

Además de esto, JAVA tiene una serie de especificaciones conceptuales, entre las cuales se destacan:

### JVM (Máquina Virtual Java)

Es una máquina virtual de proceso nativo, es decir, ejecutable en una plataforma específica, capaz de interpretar y ejecutar instrucciones expresadas en un código binario especial (el Java bytecode), el cual es generado por el compilador del lenguaje Java. El código binario de Java no es un lenguaje de alto nivel, sino un verdadero código máquina de bajo nivel, viable incluso como lenguaje de entrada para un microprocesador físico. Como todas las piezas del rompecabezas Java, fue desarrollado originalmente por Sun Microsystems. La JVM es una de las piezas fundamentales de la plataforma Java. Básicamente se sitúa en un nivel superior al Hardware del sistema sobre el que se pretende ejecutar la aplicación, y este actúa como un *puente* que entiende tanto el bytecode, como el sistema sobre el que se pretende ejecutar. Así, cuando se escribe una aplicación Java, se hace pensando que será ejecutada en una máquina virtual Java en concreto, siendo ésta la que en última instancia convierte de código bytecode a código nativo del dispositivo final. La gran ventaja de la máquina virtual java es aportar portabilidad al lenguaje de manera que desde Sun Microsystems se han creado diferentes máquinas virtuales java para diferentes arquitecturas y así un programa .class escrito en un Windows puede ser interpretado en un entorno Linux. Tan solo es necesario disponer de dicha máquina virtual para dichos entornos. De ahí el famoso axioma que sigue a Java, "escríbelo una vez, ejecútalo en cualquier parte", o "Write once, run anywhere". [2]

### JRE (Java Runtime Environment)

JRE es el entorno mínimo para ejecutar programas Java 2. Incluye la JVM y la API. Está incluida en el J2SE aunque puede descargarse e instalarse separadamente. En aquellos sistemas donde se vayan a ejecutar programas Java, pero no compilarlos, el JRE es suficiente. El JRE incluye el Java Plug-in, que es el 'añadido' que necesitan lo navegadores (Explorer o Netscape) para poder ejecutar programas Java 2. Es decir que instalando el JRE se tiene soporte completo Java 2, tanto para aplicaciones normales (denominadas 'standalone') como para Applets (programas Java que se ejecutan en una página Web, cuando esta es accedida desde un navegador). [3]

### JDK (Java Development Kit)

Es un software que provee herramientas de desarrollo para la creación de programas en java. Puede instalarse en una computadora local o en una unidad de red. [4]

### J2EE Java 2 Platform, Enterprise Edition

J2EE es un grupo de *especificaciones* diseñadas por Sun que permiten la creación de aplicaciones empresariales, esto sería: acceso a base de datos (JDBC), utilización de directorios distribuidos (JNDI), acceso a métodos remotos (RMI/CORBA), funciones de

correo electrónico (JavaMail), aplicaciones Web(JSP y Servlets)...etc. Aquí es *importante notar que J2EE es solo una especificación*, esto permite que diversos productos sean diseñados alrededor de estas especificaciones algunos son Tomcat y Weblogic. [5]

### Orientado a objetos

Java fue diseñado como un lenguaje orientado a objetos desde el principio. Los objetos agrupan en estructuras encapsuladas tanto sus datos como los métodos (o funciones) que manipulan esos datos. La tendencia del futuro, a la que Java se suma, apunta hacia la programación orientada a objetos, especialmente en entornos cada vez más complejos y basados en red.

### Indiferente a la arquitectura

Java está diseñado para soportar aplicaciones que serán ejecutadas en los más variados entornos de red, desde Unix a Windows NT, pasando por Mac y estaciones de trabajo, sobre arquitecturas distintas y con sistemas operativos diversos. Para acomodar requisitos de ejecución tan variopintos, el compilador de Java genera bytecodes: un formato intermedio indiferente a la arquitectura diseñada para transportar el código eficientemente a múltiples plataformas hardware y software. El resto de problemas los soluciona el intérprete de Java.

### Portable

La indiferencia a la arquitectura representa sólo una parte de su portabilidad. Además, Java especifica los tamaños de sus tipos de datos básicos y el comportamiento de sus operadores aritméticos, de manera que los programas son iguales en todas las plataformas.

Estas dos últimas características se conocen como la Máquina Virtual Java (JVM).

### Multihebra

Hoy en día ya se ven como terriblemente limitadas las aplicaciones que sólo pueden ejecutar una acción a la vez. Java soporta sincronización de múltiples hilos de ejecución (multithreading) a nivel de lenguaje, especialmente útiles en la creación de aplicaciones de red distribuidas. Así, mientras un hilo se encarga de la comunicación, otro puede interactuar con el usuario mientras otro presenta una animación en pantalla y otro realiza cálculos. [6]

### Requerimiento

Un requerimiento es una característica que el sistema debe tener o es una restricción que el sistema debe satisfacer para ser aceptada por el cliente y/o usuario final. Se pueden tener de dos tipos:

### Requerimiento funcional

Describe la interacción entre el sistema y su ambiente independientemente de su implementación. Definen losservicios que un sistema debe proveer, sus comportamientos a las diferentes entradas y situaciones.

### Requerimiento no funcional

Describen aspectos del sistema que son visibles por el usuario que no incluyen una relación directa con el comportamiento funcional del sistema, son restricciones aplicadas sobre las funcionalidades del sistema como restricciones de tiempo, sobre el proceso de desarrollo, recursos, dominio del negocio. [7]

### **Caso de Uso**

Un caso de uso es una secuencia de interacciones entre un sistema y alguien o algo que usa alguno de sus servicios. Un caso de uso es iniciado por un actor. A partir de ese momento, ese actor, junto con otros actores, intercambia datos o control con el sistema, participando de ese caso de uso.

### **Lenguaje de Modelado Unificado UML**

UML es la especificación más usada y la forma en que se modela la estructura, comportamiento y arquitectura de las aplicaciones en un desarrollo de software. [8]

### **Modelo Entidad Relación MER**

Es una herramienta conceptual para describir la estructura de los datos, las operaciones, relaciones y restricciones sobre ellos, su objetivo es facilitar el tránsito del mundo real a estructuras almacenables en una computadora.

### **SQL POWER ARCHITECT**

Es una herramienta dirigida específicamente para el arquitecto de almacenamiento de datos. Permite a los usuarios realizar modelos, ingeniería inversa de bases de datos existentes, realizar perfiles de datos en bases de datos fuente, entre otras cosas. [9]

### **MYSQL**

MySQL es un sistema de gestión de bases de datos relacional, multihilo y multiusuario,de uso libre.

### **GWT**

GWT es un conjunto de herramientas de desarrollo para crear y optimizar aplicaciones basadas en navegador complejos. GWT es utilizado por muchos productos de Google, como Google AdWords y Google Wallet. Es de código abierto, completamente gratis, y utilizado por miles de desarrolladores entusiastas de todo el mundo. [10]

### **ECLIPSE**

Eclipse es un editor de desarrollo integrado compuesto por un conjunto de herramientas de programación de código abierto multiplataforma para desarrollar lo que el proyecto llama "Aplicaciones de Cliente Enriquecido", opuesto a las aplicaciones "Cliente-liviano" basadas en navegadores.

### **COREL DRAW**

CorelDRAW es una aplicación informática de diseño gráfico vectorial, es decir, que usa fórmulas matemáticas en su contenido. Ésta, a su vez, es la principal aplicación de la suite de programas CorelDRAW Graphics Suite ofrecida por la corporación Corel y que está diseñada para suplir múltiples necesidades, como el dibujo, la maquetación de páginas para impresión y/o la publicación web, todas incluidas en un mismo programa. [11]

### **CSS**

CSS es un mecanismo simple para agregar estilo, es decir, fuentes, colores, espacios etc, a documentos web. [12]

### **Voz sobre protocol de internet VOIP**

VoIP proviene del inglés Voice Over Internet Protocol, que significa "voz sobre un protocolo de internet". Básicamente VoIP es un método por el cual tomando señales de audio analógicas del tipo de las que se escuchan cuando uno habla por teléfono se las transforma en datos digitales que pueden ser transmitidos a traves de internet hacia una dirección IP determinada. [13]

### **ASTERISK**

Asterisk es un marco de código abierto para aplicaciones de comunicaciones. Asterisk provee servicios basados en sistemas IP PBX, puertas de enlace VoIP, servidores de conferencia y otras soluciones personalizadas. Es utilizado por las pequeñas empresas, grandes empresas, centros de llamadas, los transportistas y agencias de gobierno, en todo el mundo. Asterisk es libre y de código abierto. [14]

### <span id="page-23-0"></span>**2.2. [ENFOQUE LEGAL](#page-3-0)**

La actividad del desarrollo de software está regida y reglamentada por una serie de normas, dentro de las cuales cabe destacar:

### **Artículo 61 Constitución Política de Colombia**

El Estado protegerá la propiedad intelectual por el tiempo y mediante las formalidades que establezca la ley

El concepto de "propiedad intelectual", acogido por el artículo 61 de la Constitución Política, en concordancia con el artículo 2 numeral 8 del Convenio que establece la Organización Mundial de la Propiedad Intelectual, es omnicomprensivo de diferentes categorías de propiedad sobre creaciones del intelecto, que incluye dos grandes especies o ramas: la propiedad industrial y el derecho de autor, que aunque comparten su naturaleza especial o sui generis, se ocupan de materias distintas. Mientras que la primera trata principalmente de la protección de las invenciones, las marcas, los dibujos o modelos industriales, y la represión de la competencia desleal, el derecho de autor recae sobre obras literarias, artísticas, musicales, emisiones de radiodifusión, **programas de ordenador**, etc.

### **Ley 23 de 1982, sobre los derechos de Autor.**

Contiene las disposiciones generales y especiales que regulan la protección del derecho de autor en Colombia.

### **Ley 44 de 1993**

Por el cual se modifica y adiciona la Ley 23 de 1982.

### **Ley 565 de 2000**

Por medio de la cual se aprueba el "Tratado de la OMPI -Organización Mundial de la Propiedad Intelectual- sobre Derechos de Autor (WCT)", adoptado en Ginebra, el veinte (20) de diciembre de mil novecientos noventa y seis (1996)

### **Decreto 1360 de 1989**

Por el cual se reglamenta la inscripción del soporte lógico (software) en el Registro Nacional del Derecho de Autor.

### **Delitos informáticos – Ley 1273 de 2009**

Por medio de la cual se modifica el Código Penal, se crea un nuevo bien jurídico tutelado denominado "de la protección de la información y de los datos"- y se preservan integralmente los sistemas que utilicen las tecnologías de la información y las comunicaciones, entre otras disposiciones.

### **[3. INFORME DE CUMPLIMIENTO DE TRABAJO](#page-3-0)**

### <span id="page-25-1"></span><span id="page-25-0"></span>**[3.1 PRESENTACION DE RESULTADOS](#page-3-0)**

Durante el desarrollo de grado del Trabajo de Grado, modalidad pasantía para el **DESARROLLO E IMPLEMENTACIÓN DE UN SOFTWARE QUE PERMITA LA DISTRIBUCIÓN AUTOMÁTICA DE LLAMADAS, INTEGRADO CON TECNOLOOGÍA VoIP, SOPORTADO POR LA PLATAFORMA ASTERISK, PARA LA EMPRESA TMTEK DE COLOMBIA** fueron necesarios la aplicación de una serie de pasos concernientes al Análisis y al Diseño, en donde se hizo recolección de los requerimientos y quedaron plasmados en el Diagrama de Casos de Uso a través del Lenguaje de Modelado Unificado UML, desarrollados con la herramienta Star UML.

Con base en los Casos de Uso, se llevó a la Especificación de los Casos de Uso, donde se muestra el Flujo de Eventos que se llevan a cabo en cada caso de uso.

A través de la herramienta de software libre SQL Power Architecht se desarrolló el Modelo Entidad Relación (MER) que da soporte a los procesos y provee la persistencia de los datos. La implementación de dicho diseño fue llevada a cabo en el motor de base de datos MySQL cuyo uso se hace de forma libre.

Se realizó la maquetación e implementación de los diseños de pantalla, los cuales fueron desarrollados por el software de diseño gráfico Corel Draw, estos diseños fueron proporcionados por la empresa, debido a que se deben regir por lineamientos propios de la da empresa, seguir una lógica y un patrón de diseño que vaya acorde con los procesos que se llevan a cabo sobre un Call Center. Para la implementación de estos diseños fue necesario el uso de las Hojas de Estilo en Cascada, más conocido como CSS.

La codificación de los procesos se hizo con el framework de desarrollo GWT, el cual usa como lenguaje de programación Java, y al momento de compilar convierte todo ese código Java, en código Javascript, para que pueda ser interpretado por el navegador web, con el IDE Eclipse en su versión Kepler, estas dos herramientas son de uso libre y proveen gran cantidad de recursos para el desarrollo de un software.

# **Ilustración 1 DIÁGRAMA CASOS DE USO**

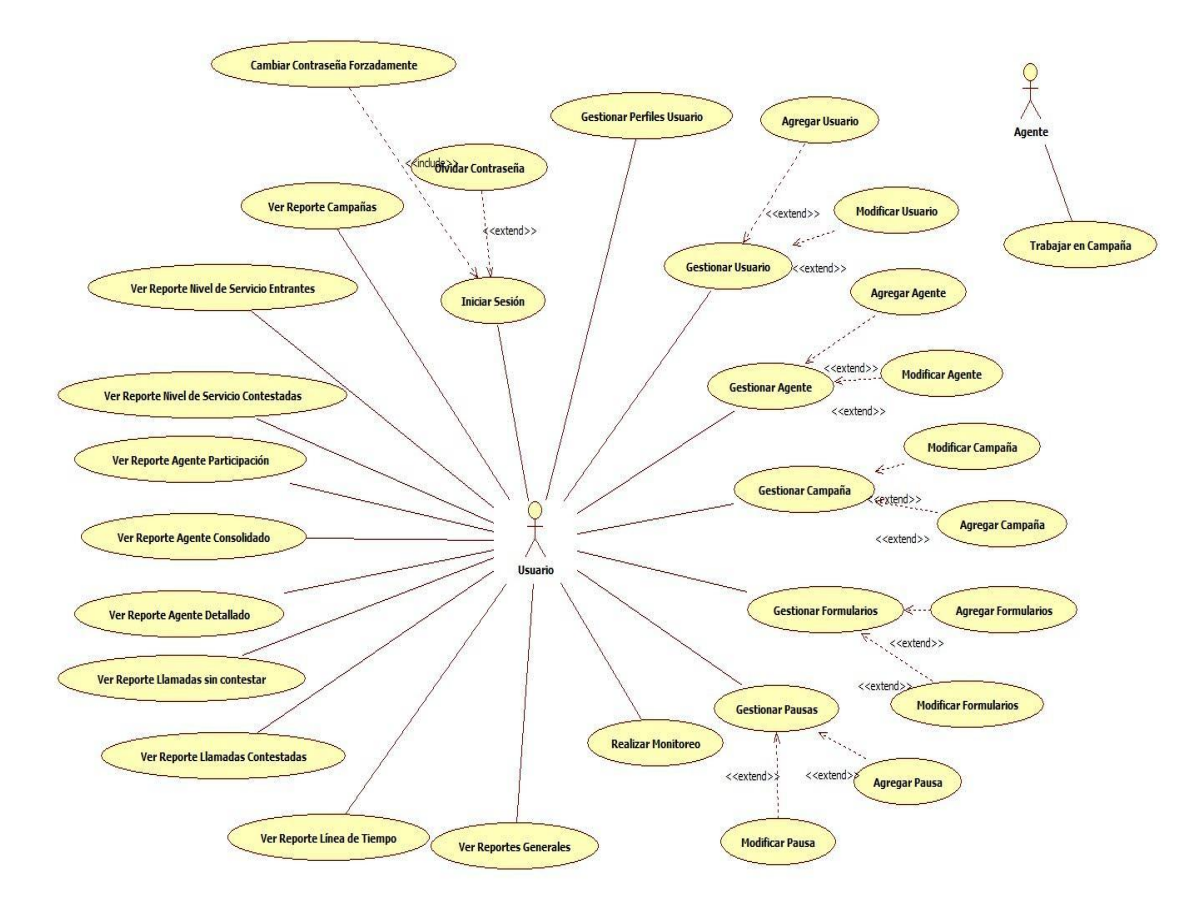

# **CASOS DE USO DESARROLLO E IMPLEMENTACIÓN DE UN SOFTWARE QUE PERMITA LA DISTRIBUCIÓN AUTOMÁTICA DE LLAMADAS, INTEGRADO CON TECNOLOOGÍA VoIP, SOPORTADO POR LA PLATAFORMA ASTERISK, PARA LA EMPRESA TMTEK DE COLOMBIA**

### **Tabla 1 Casos de uso**

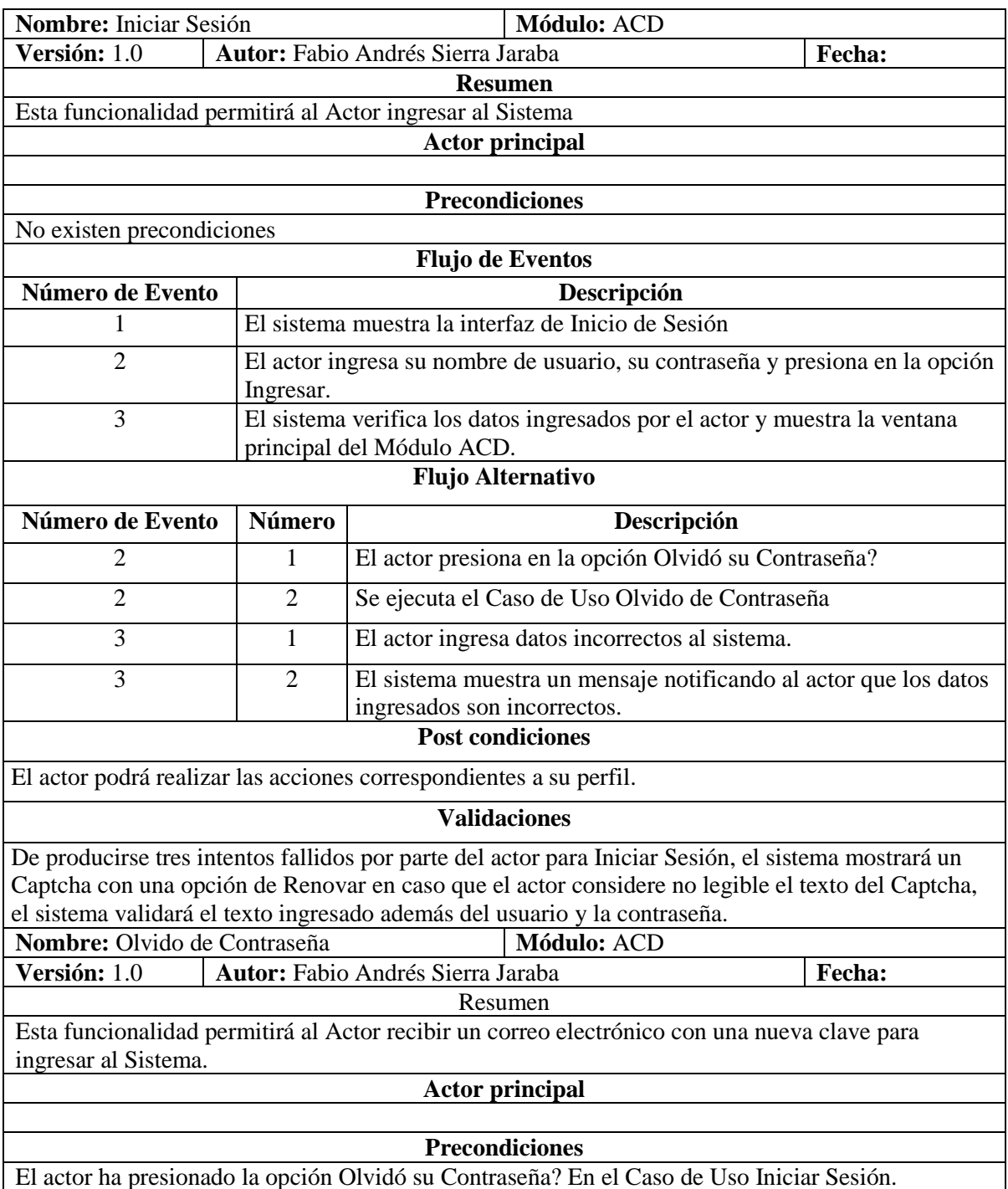

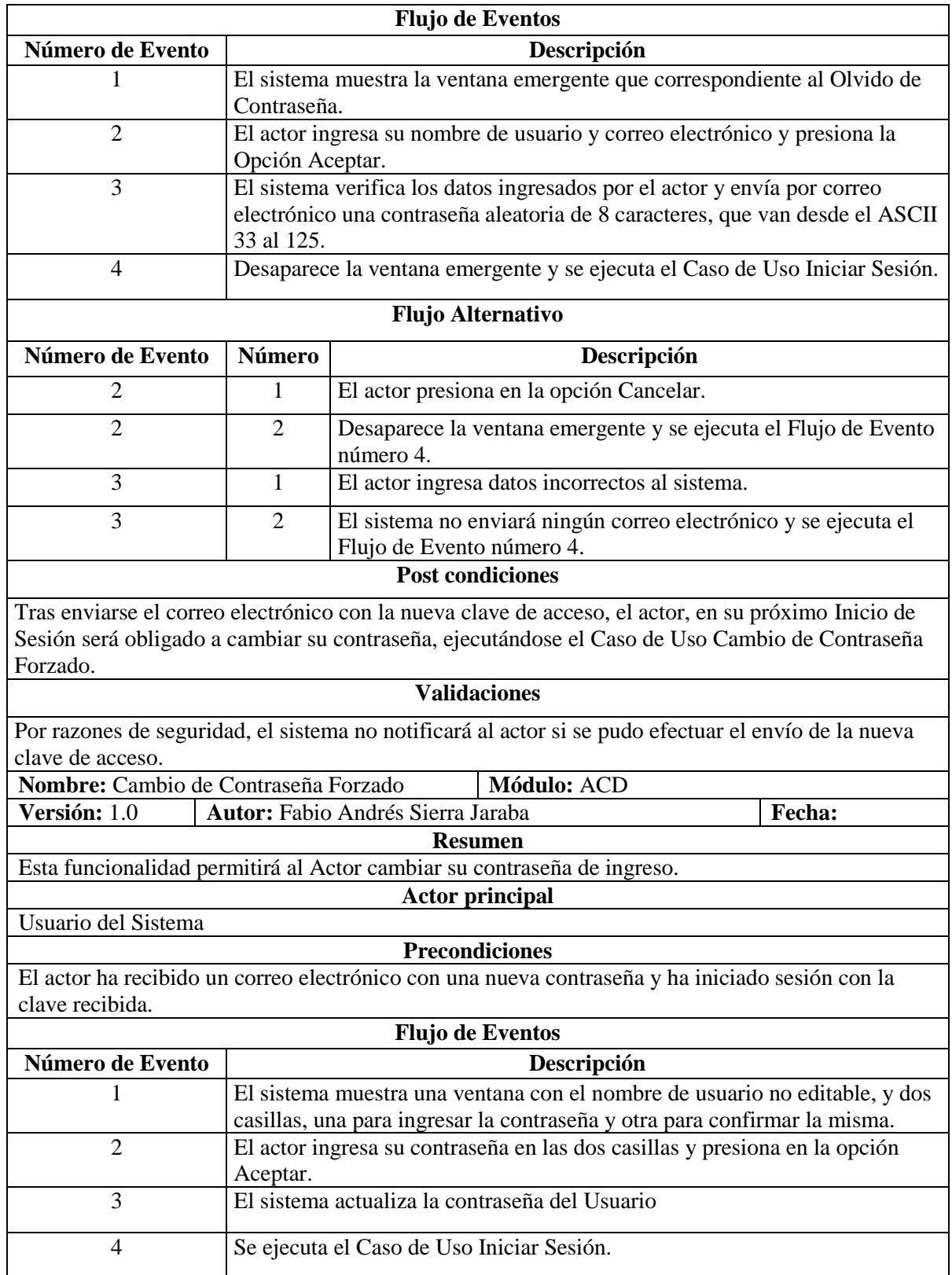

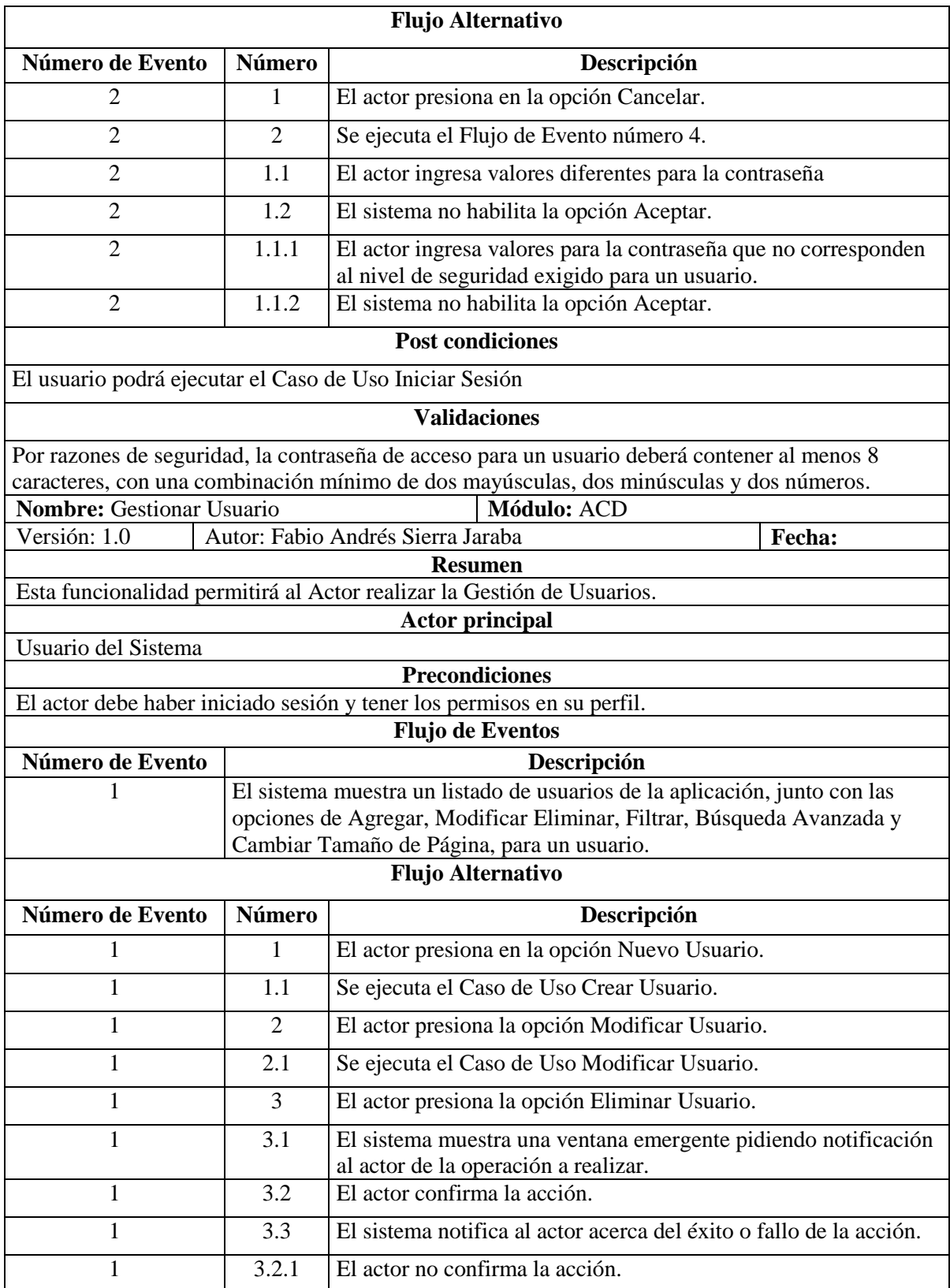

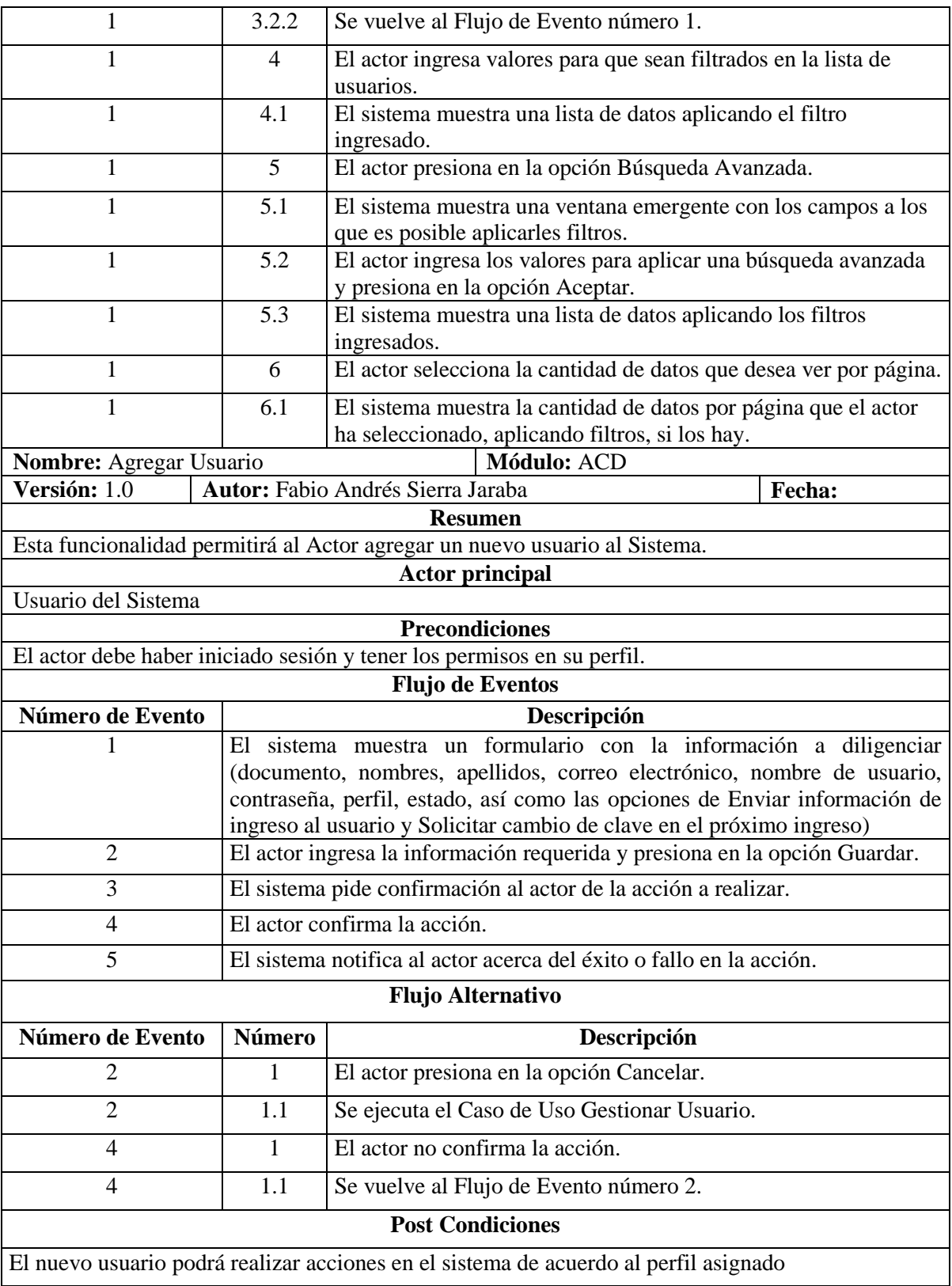

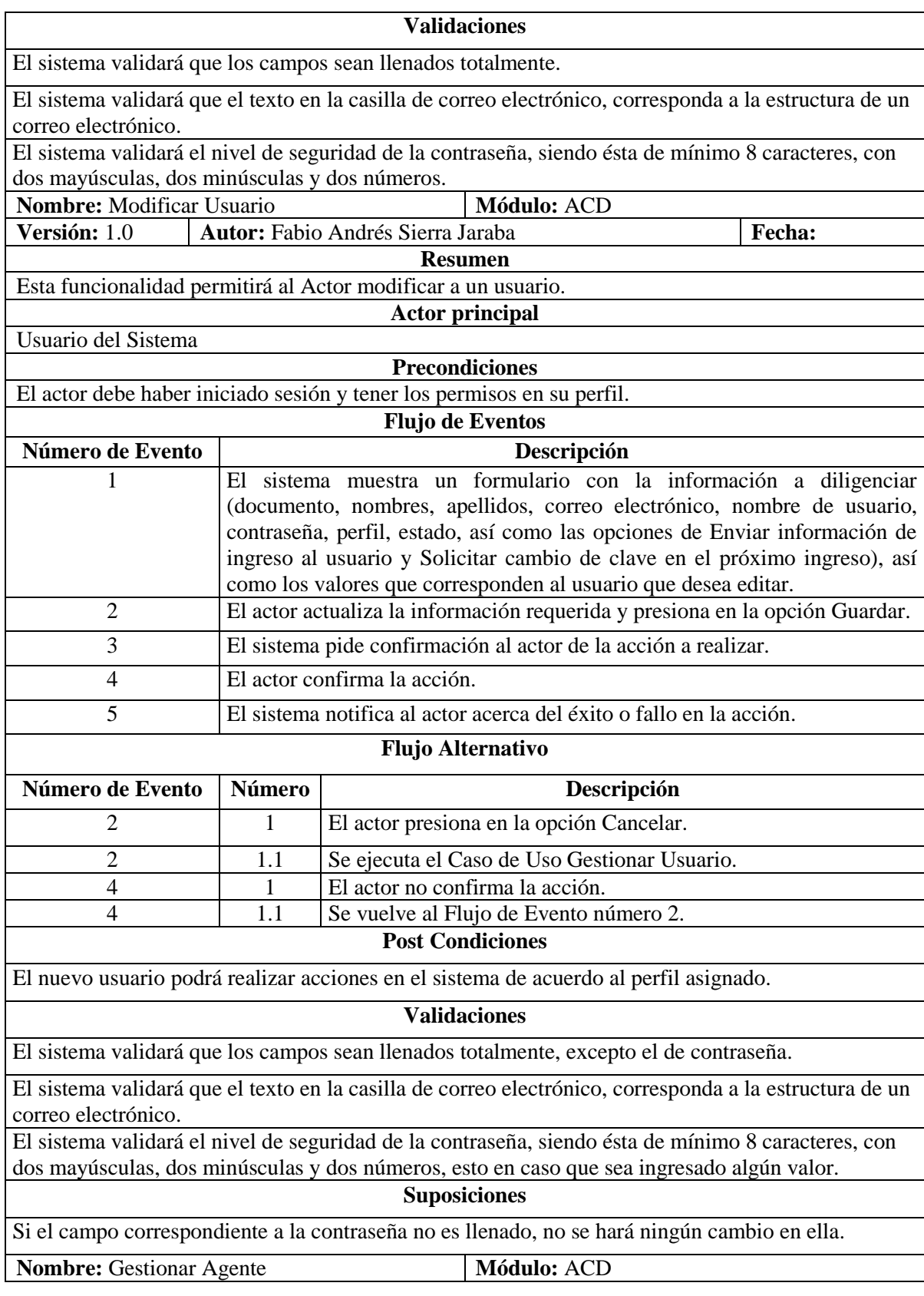

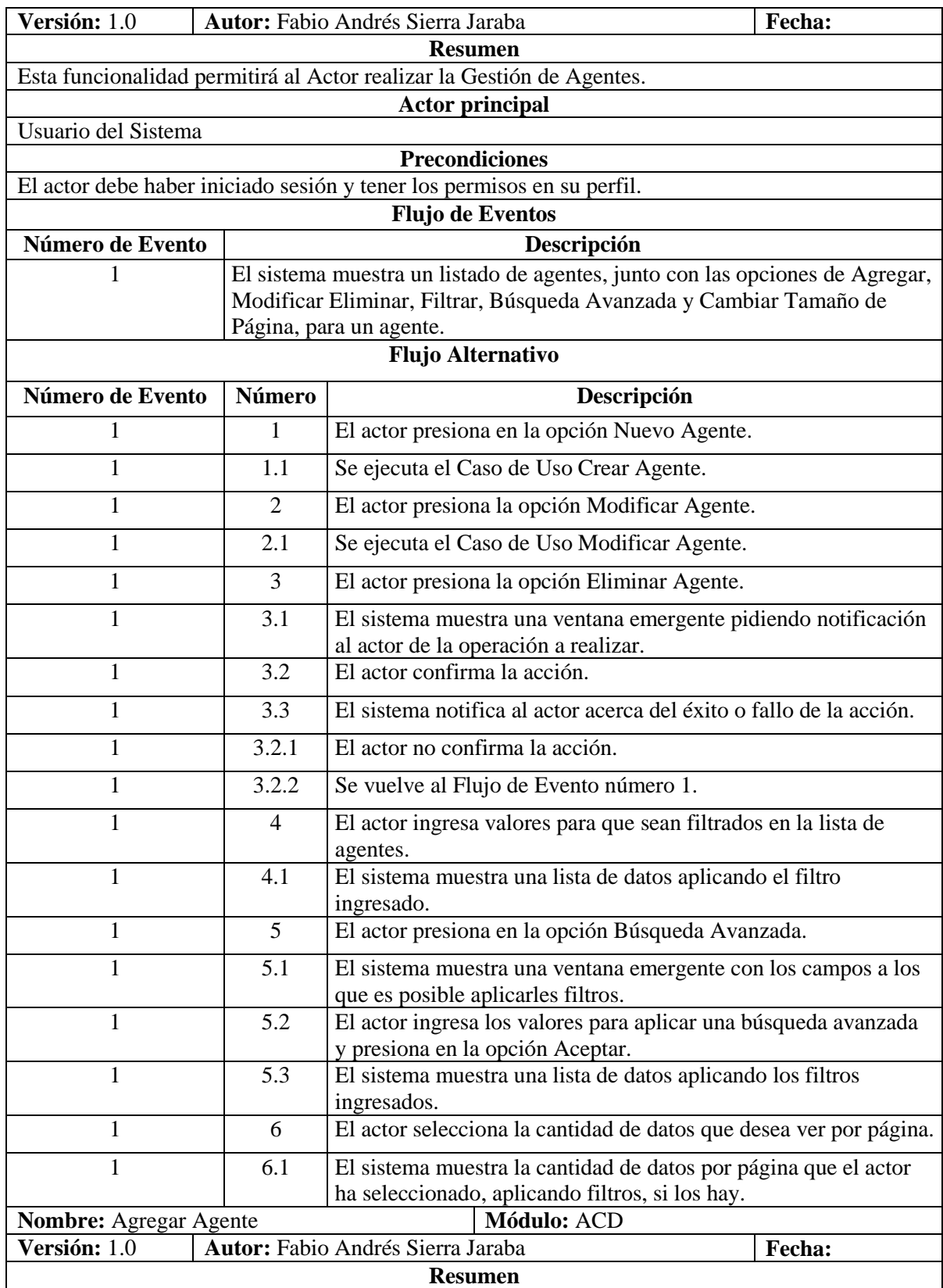

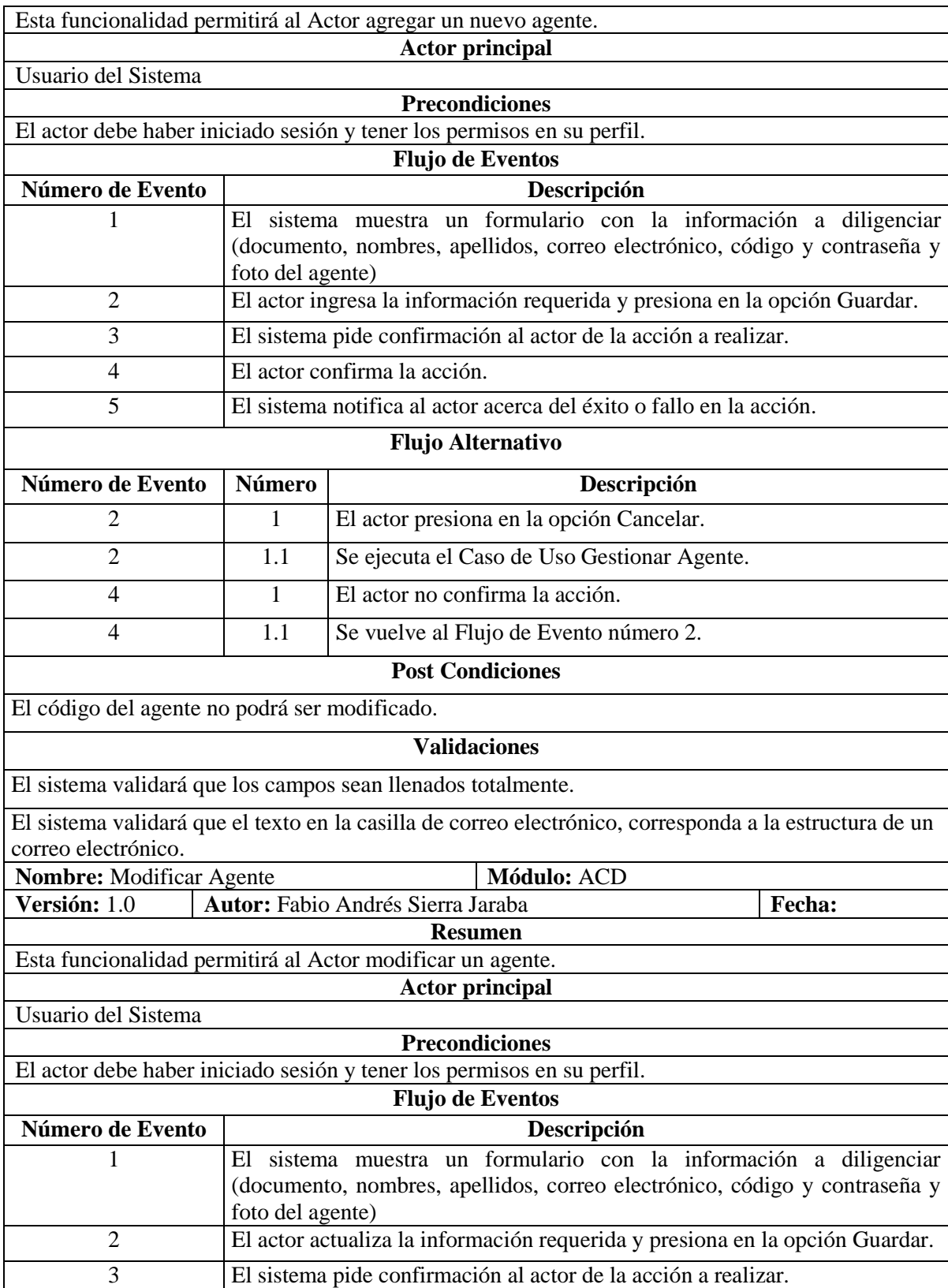

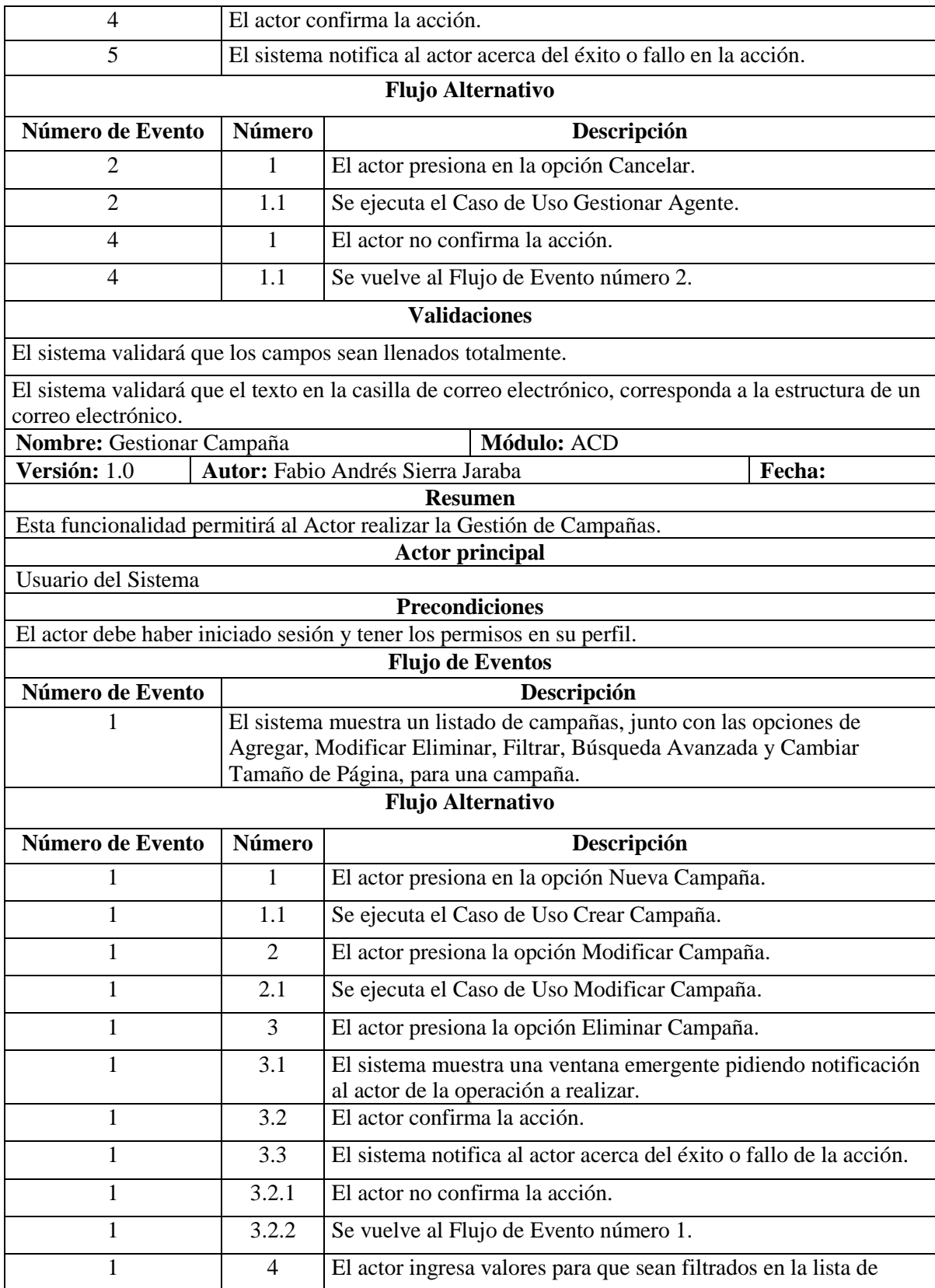

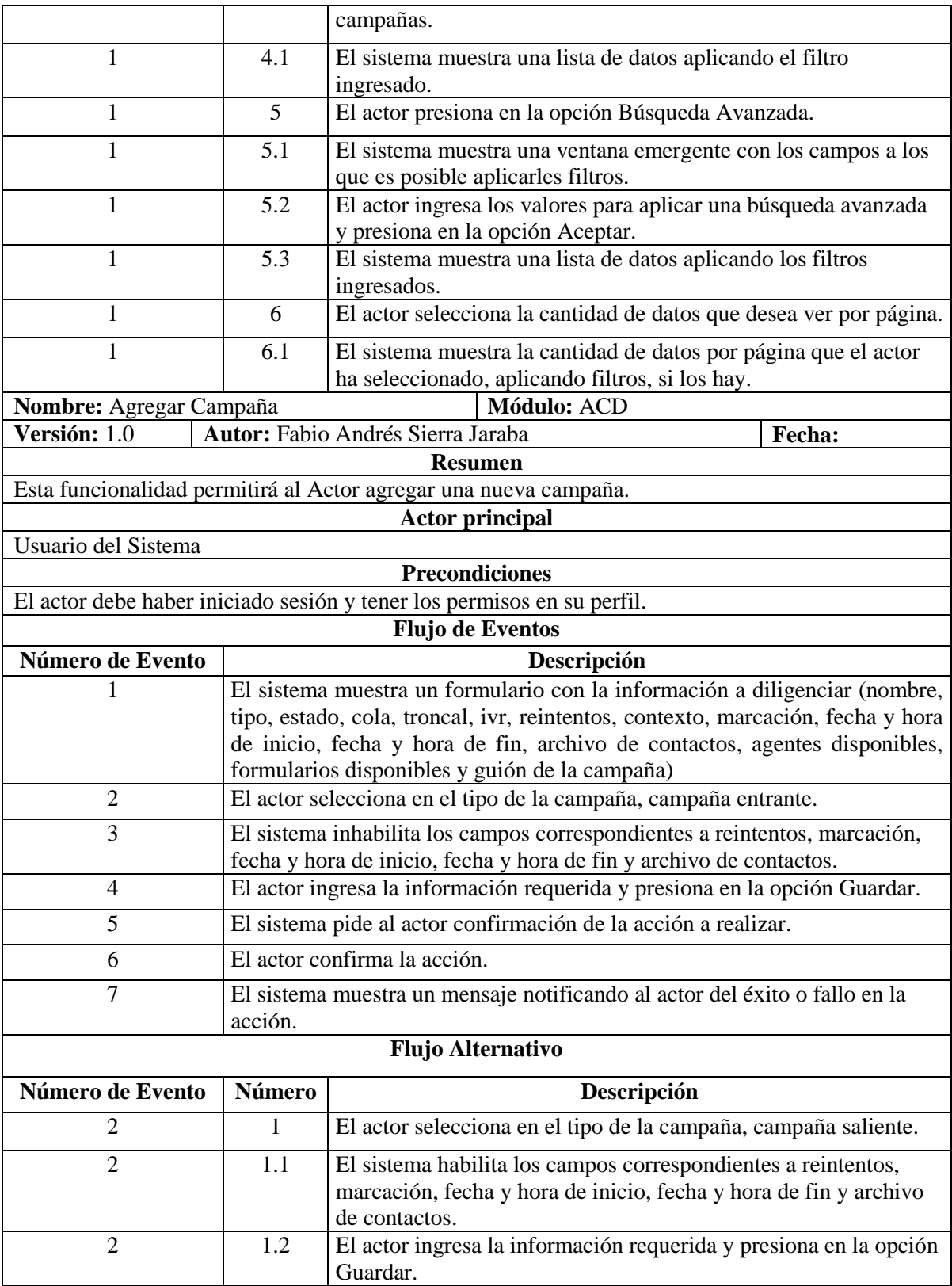

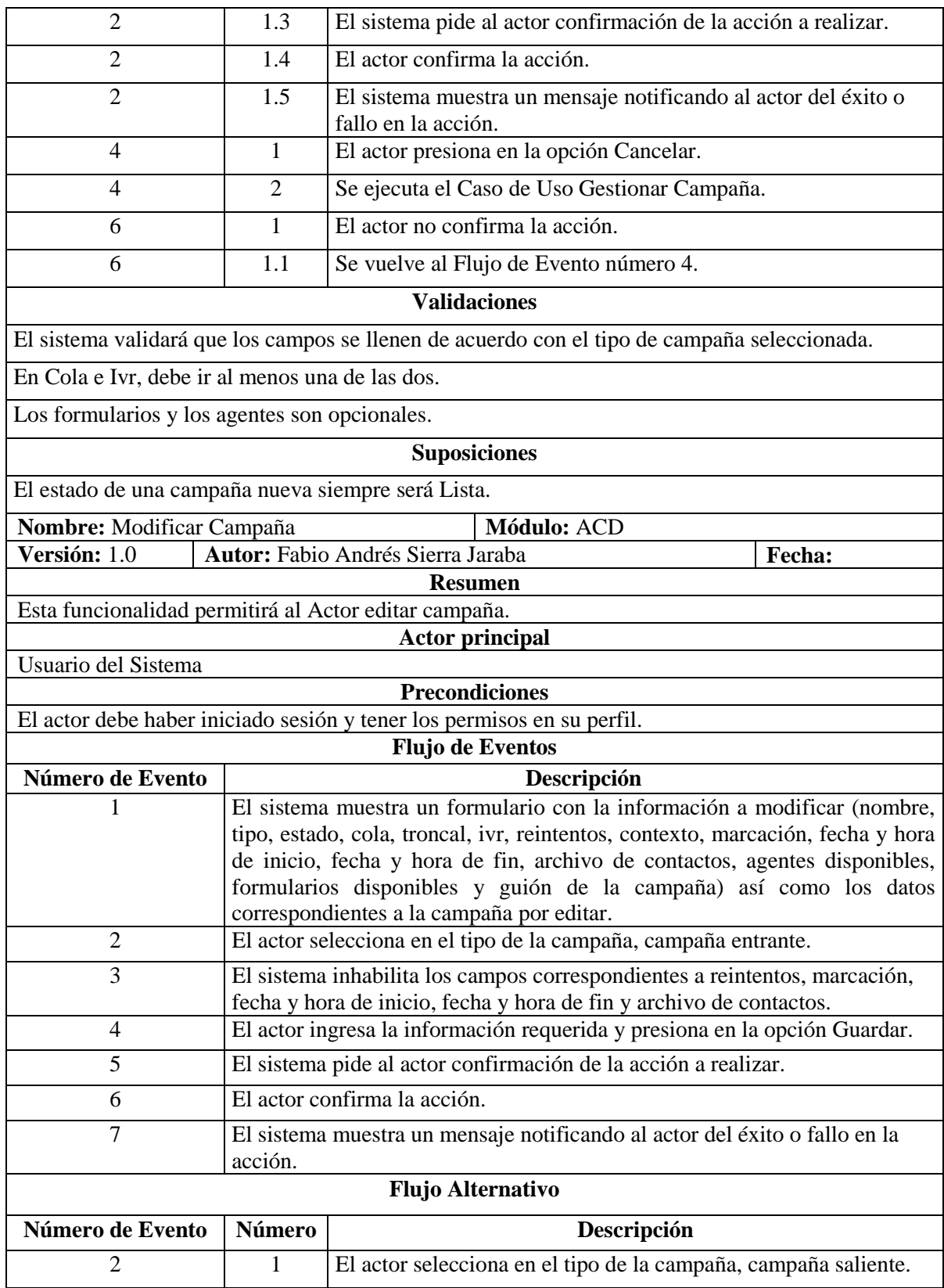

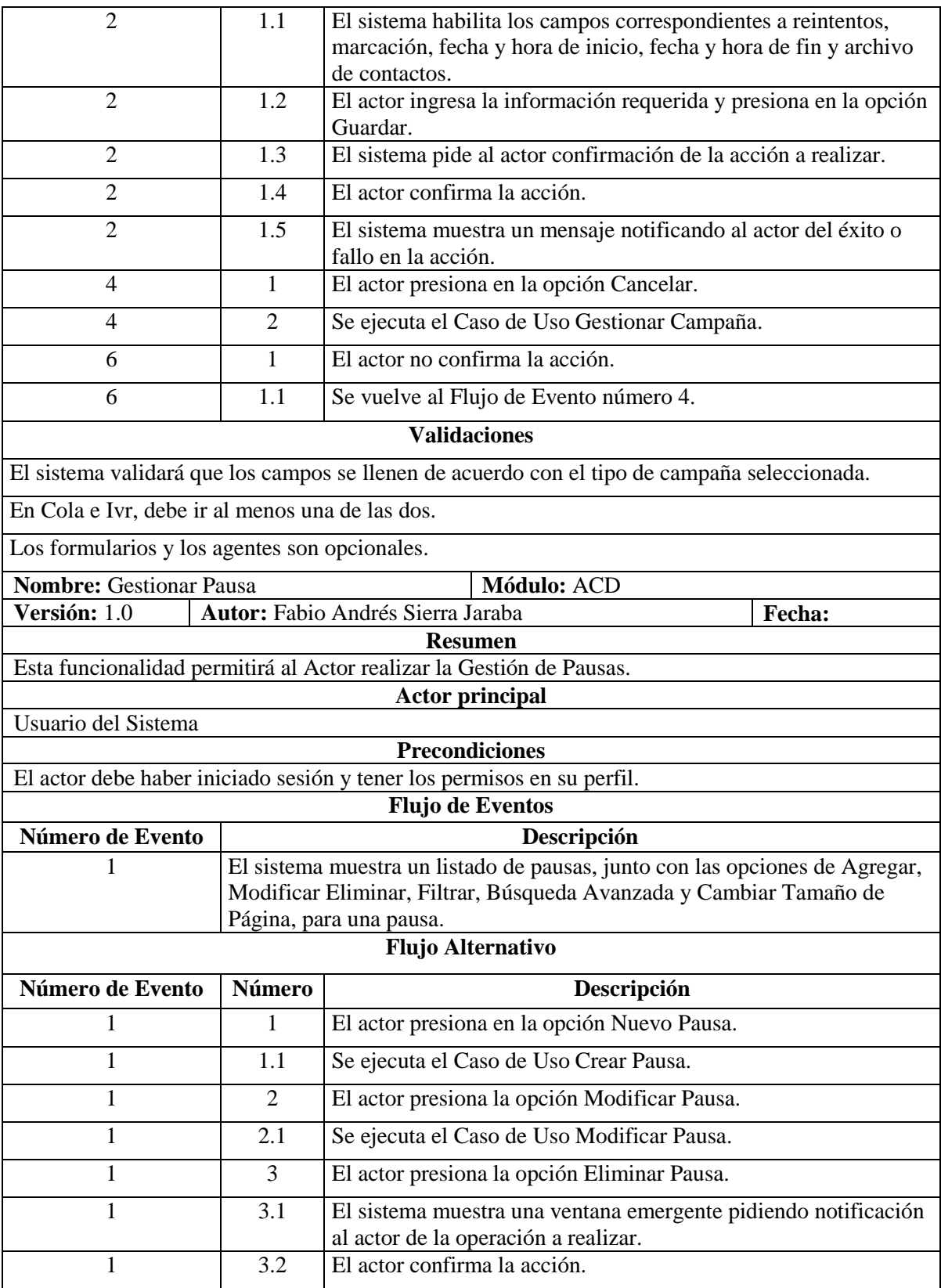

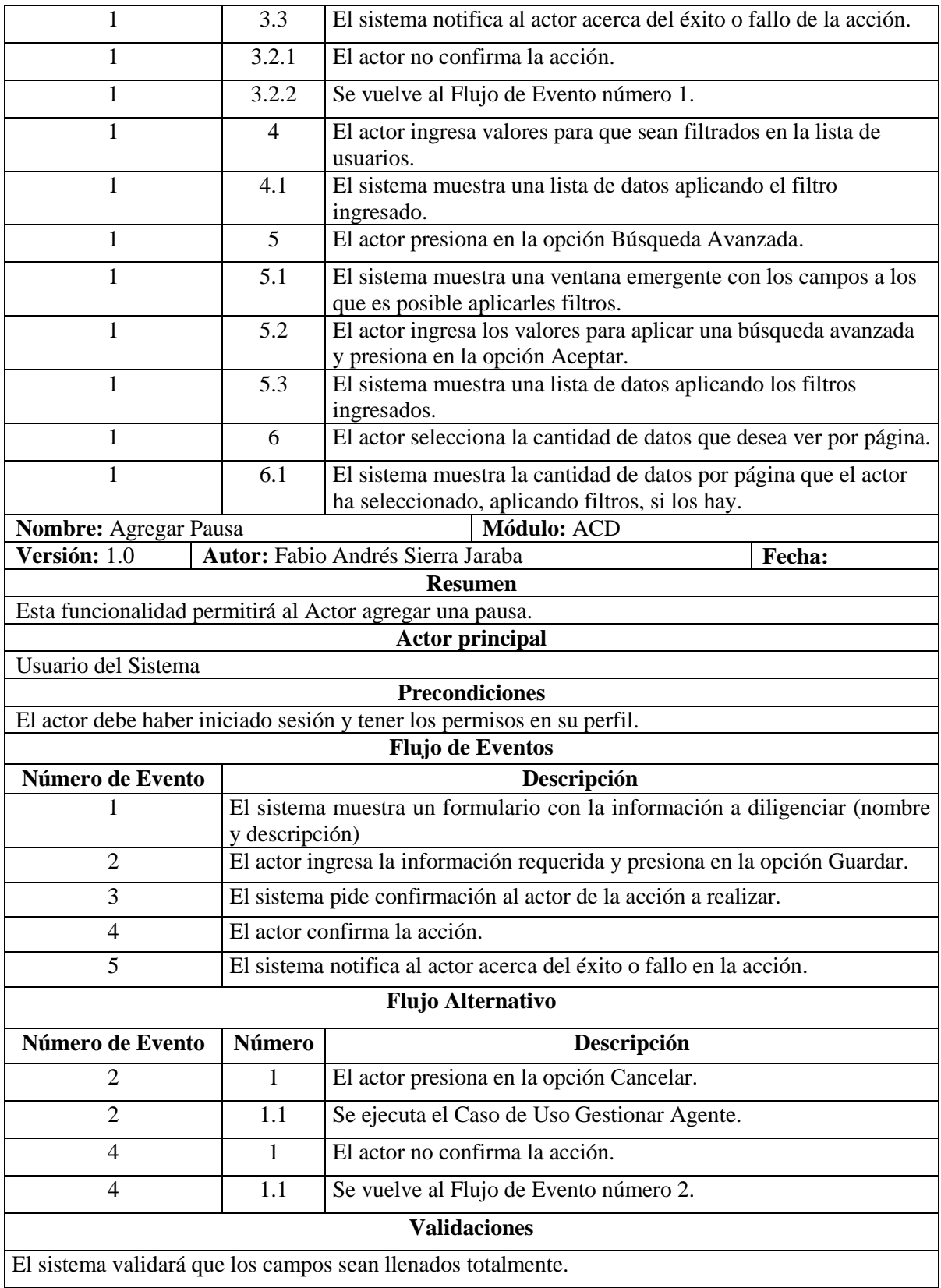

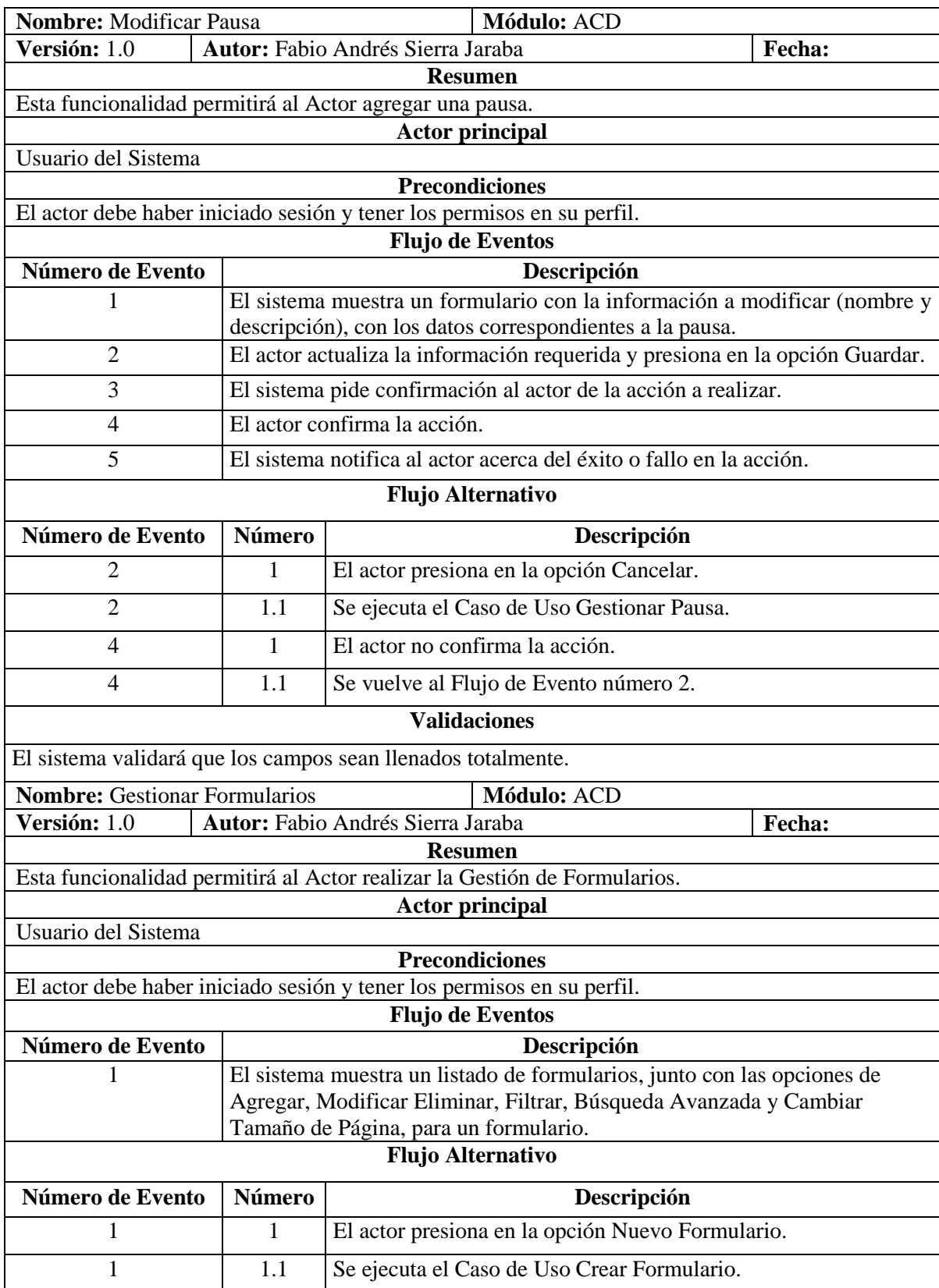

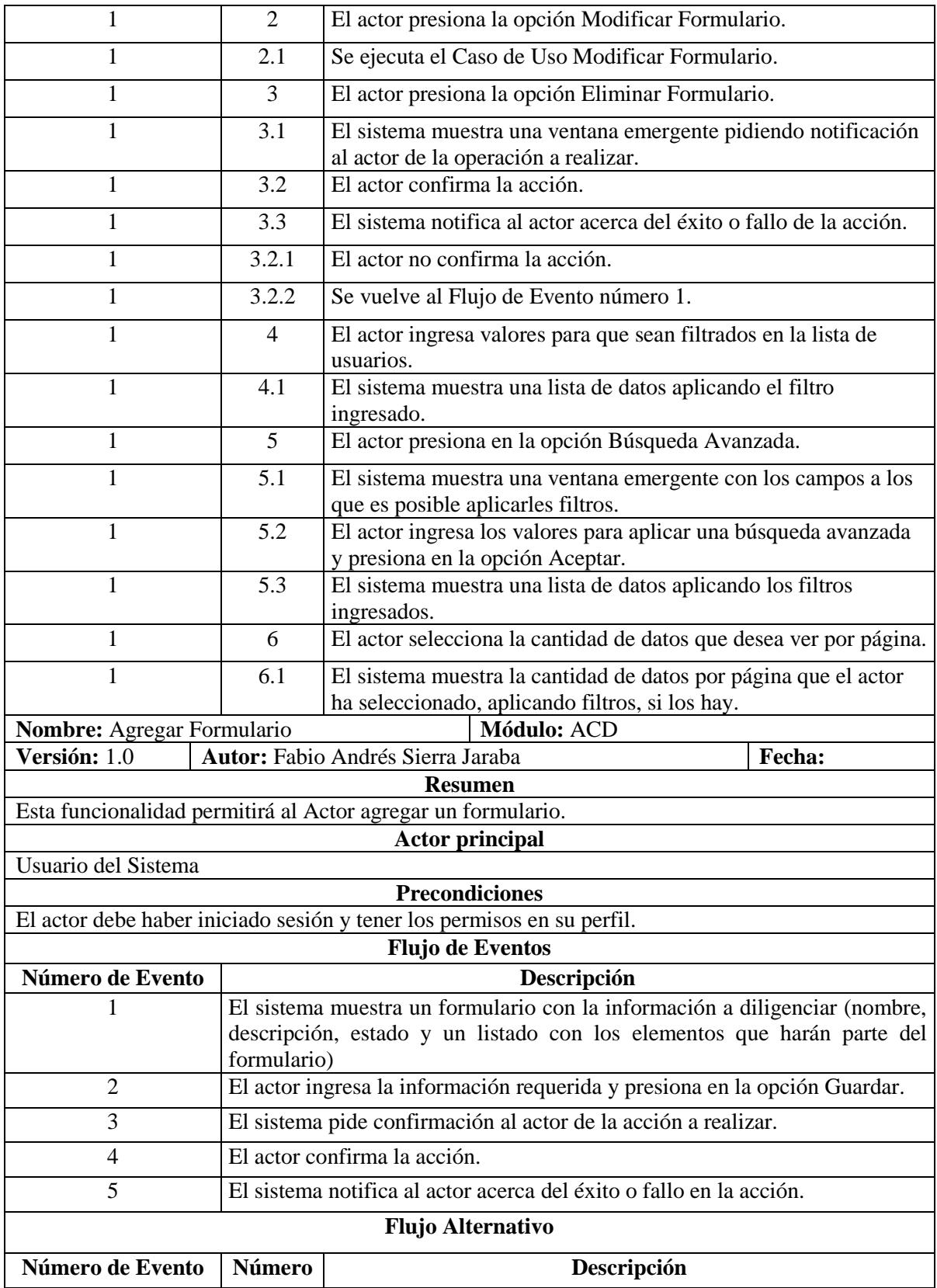

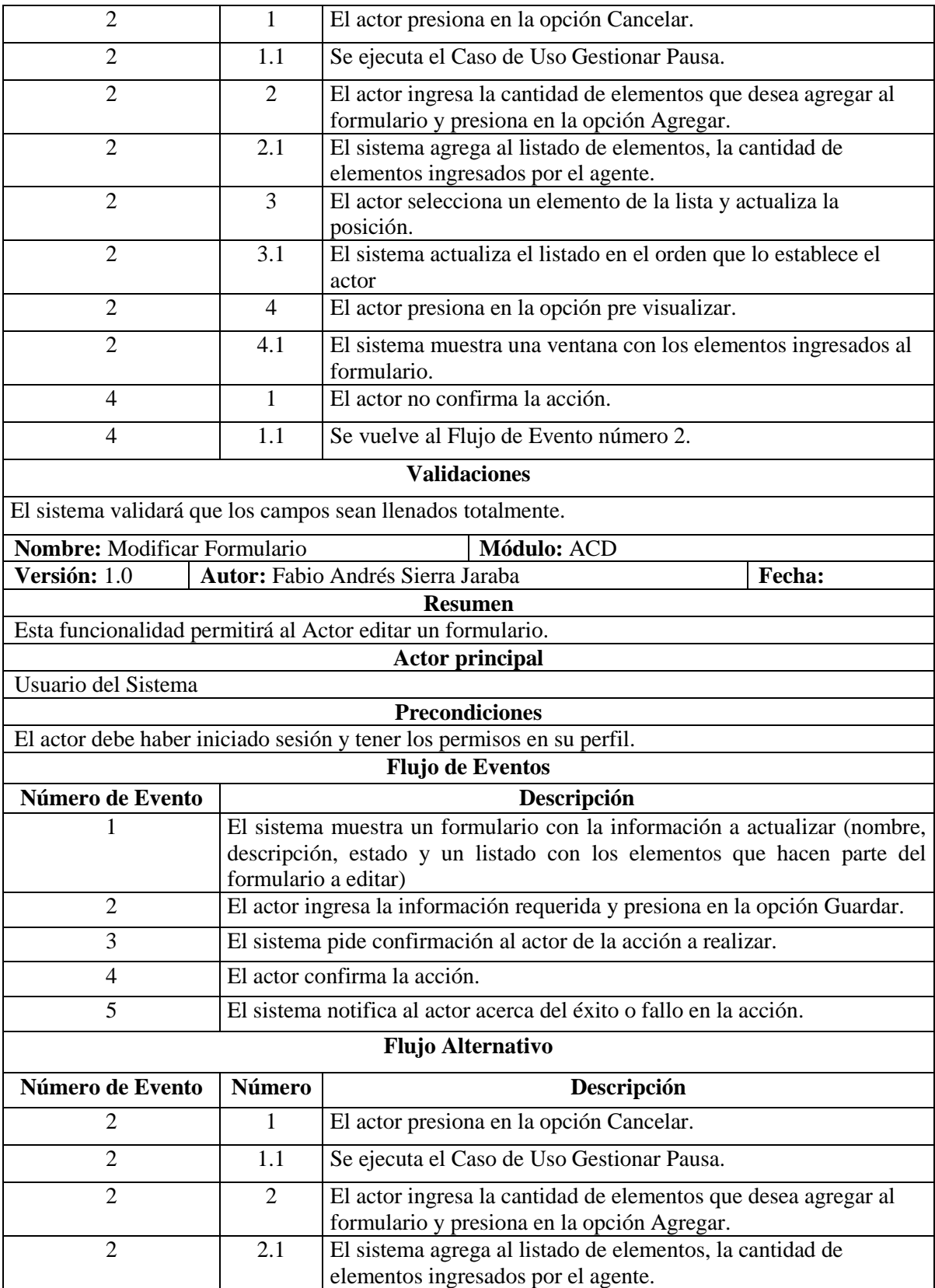

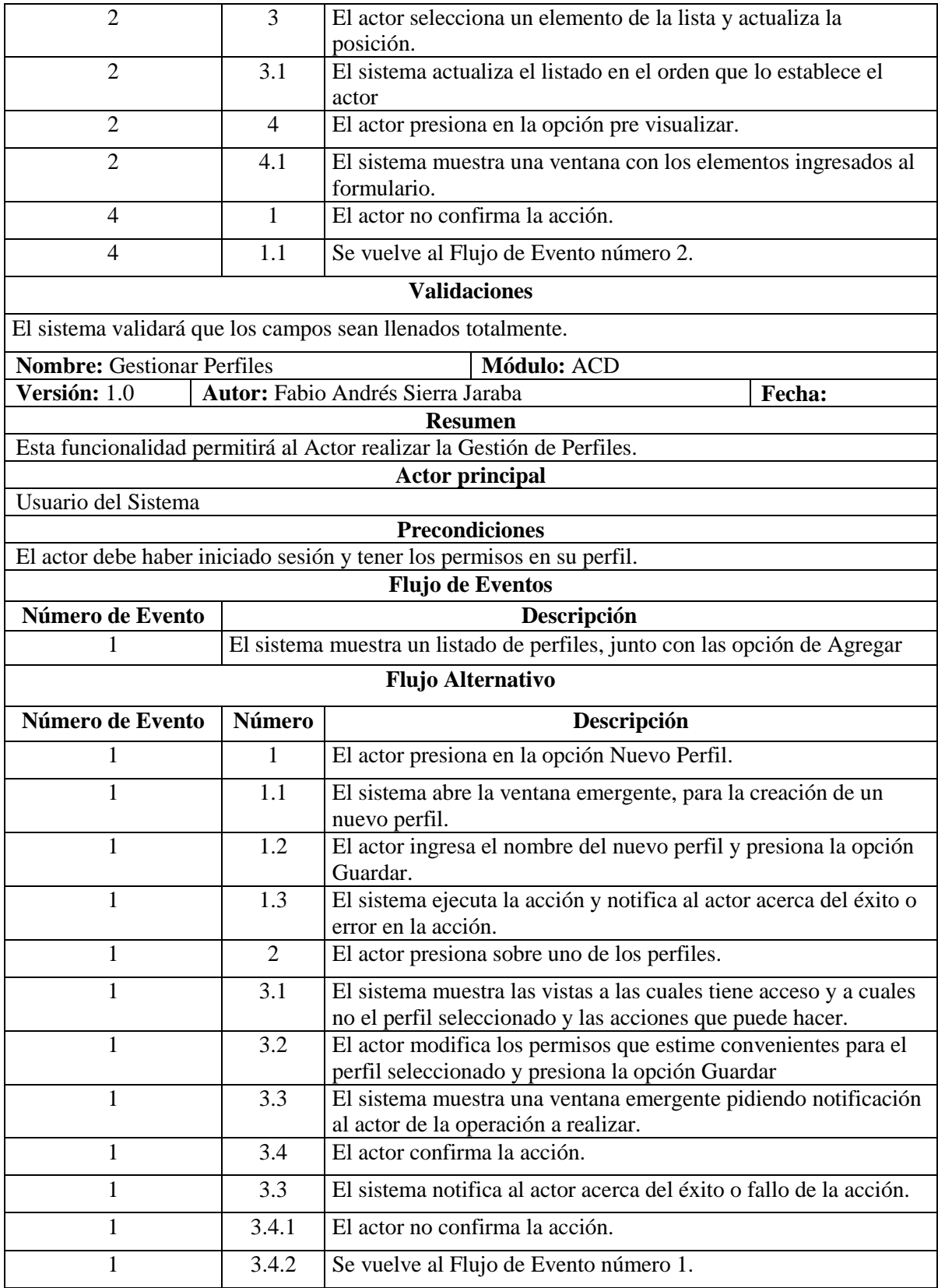

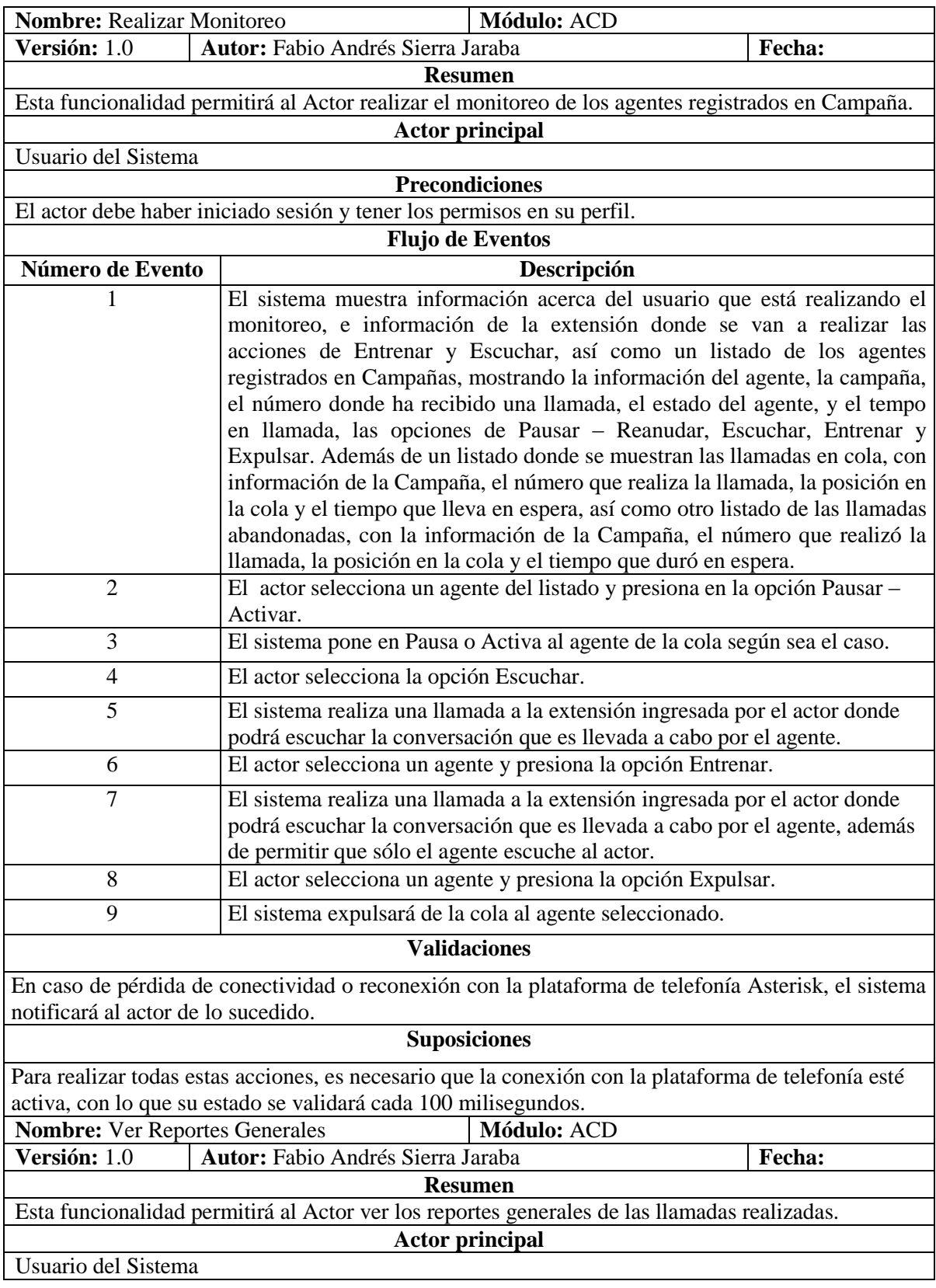

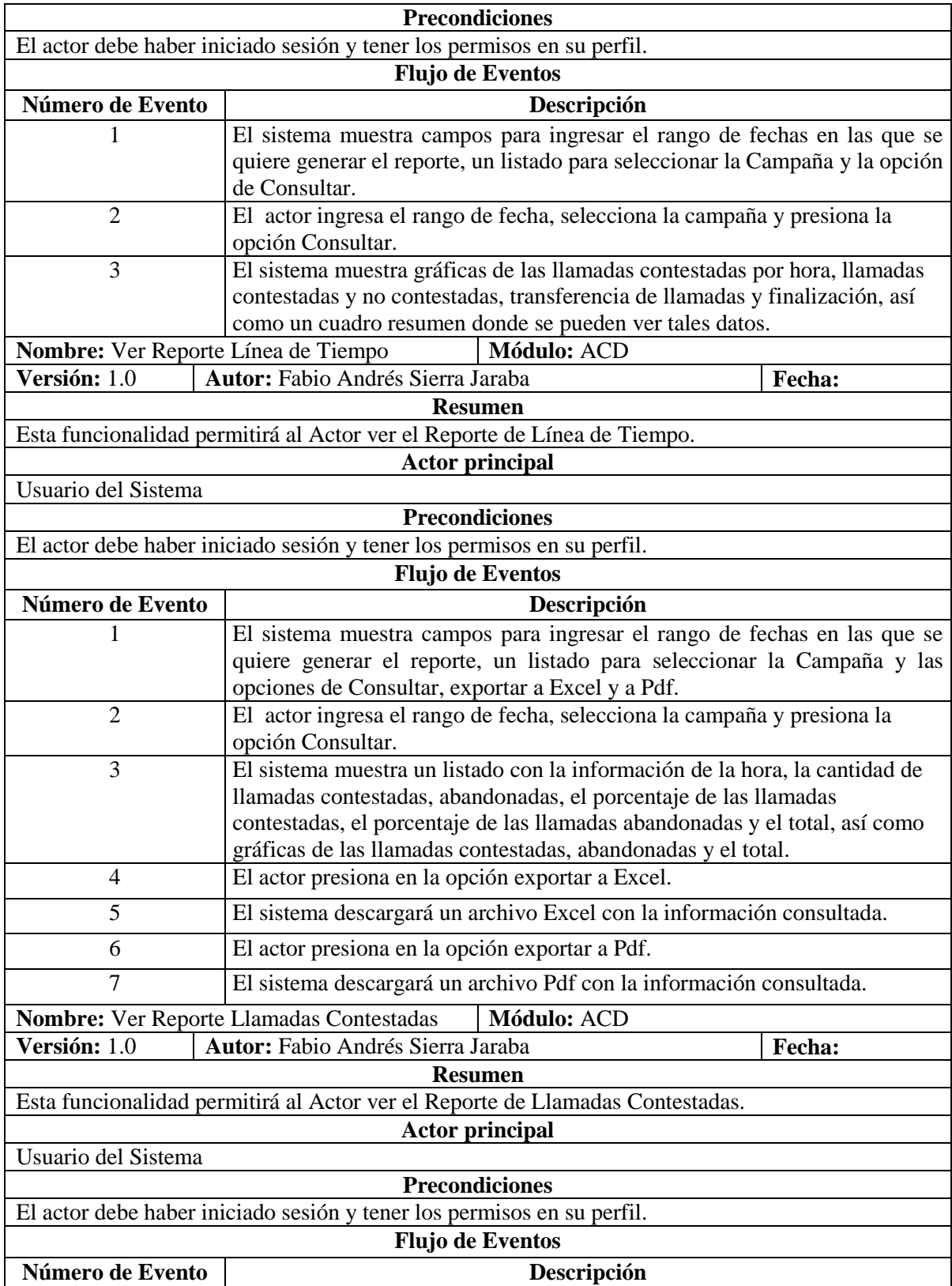

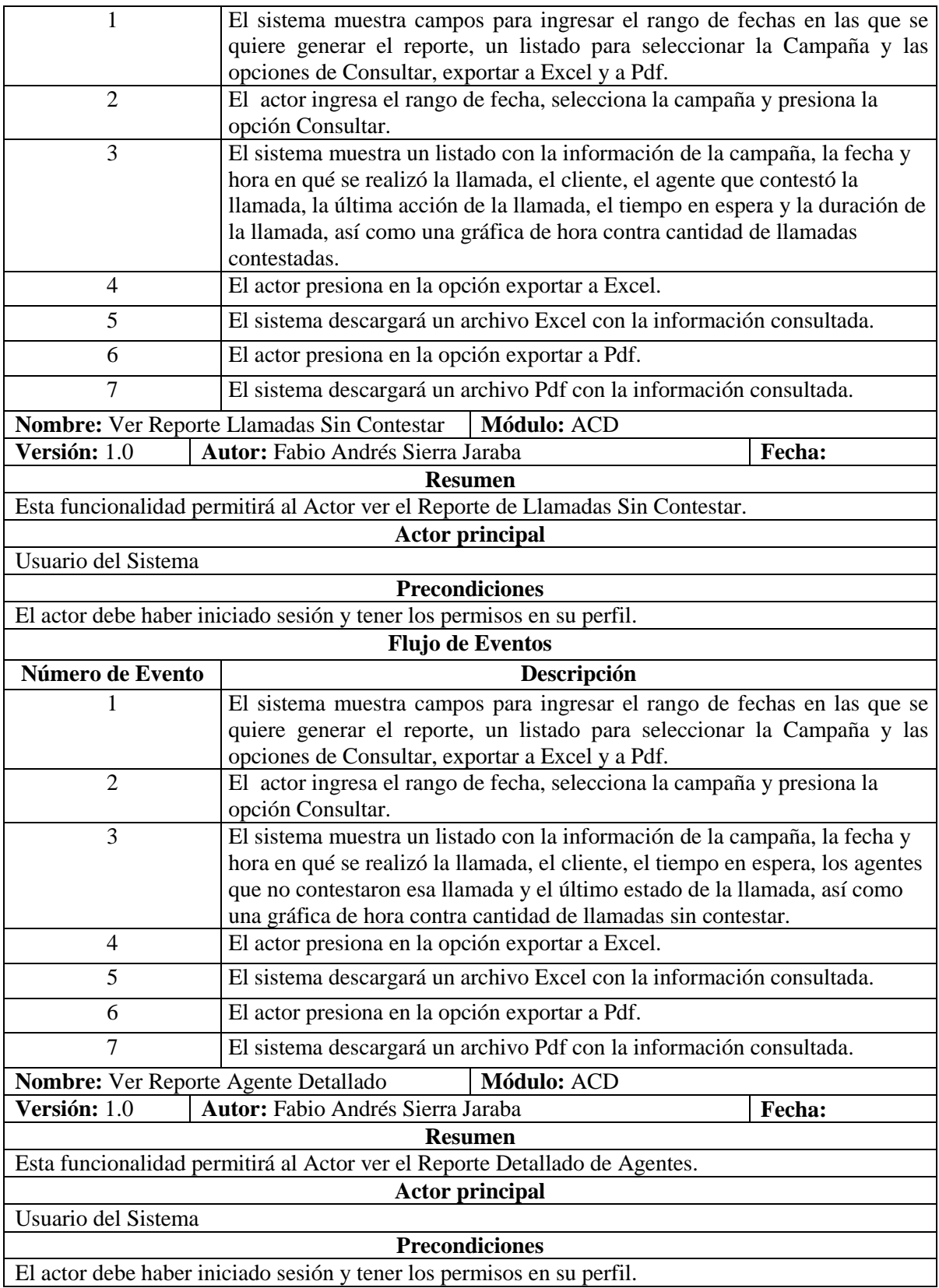

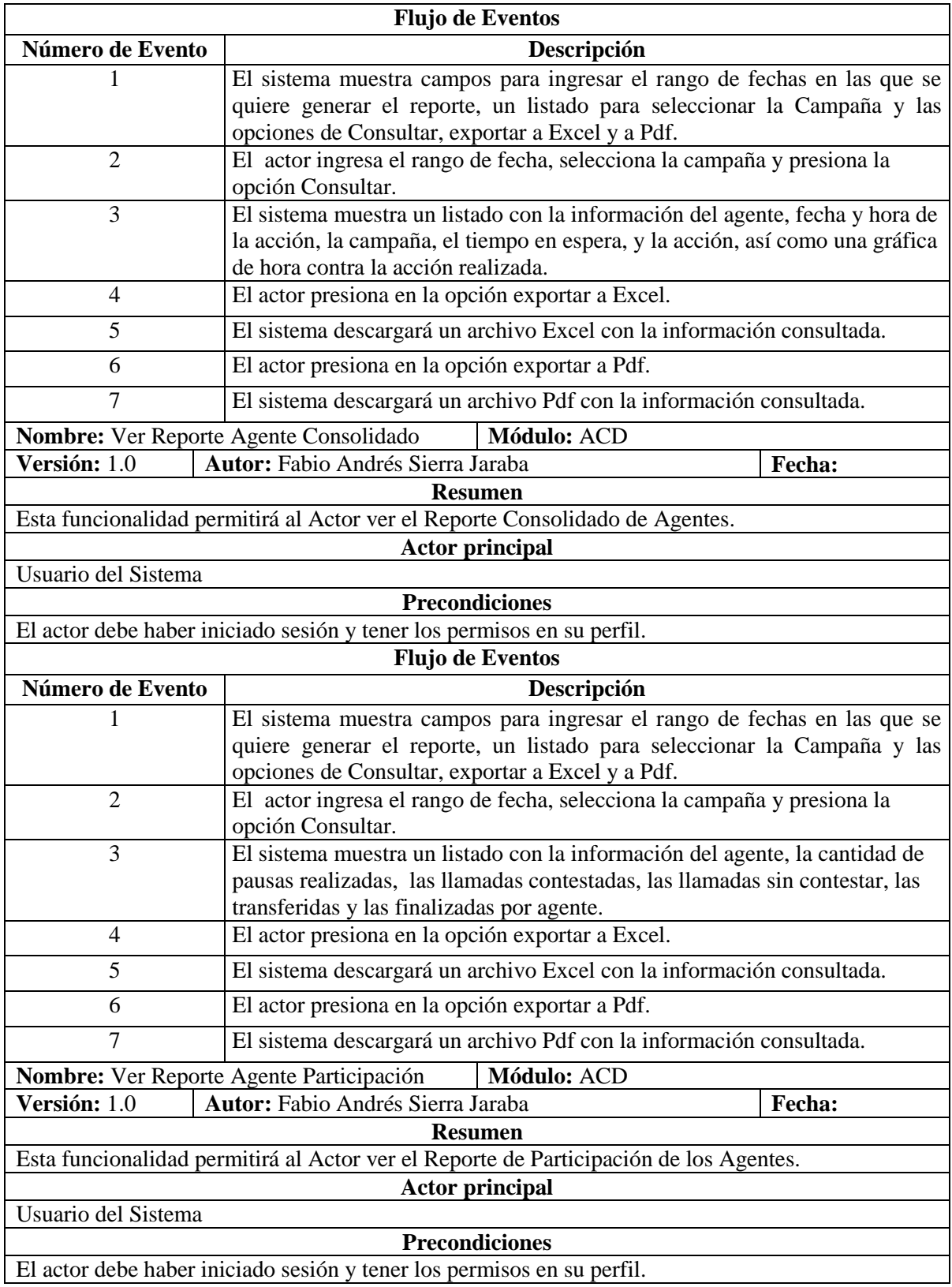

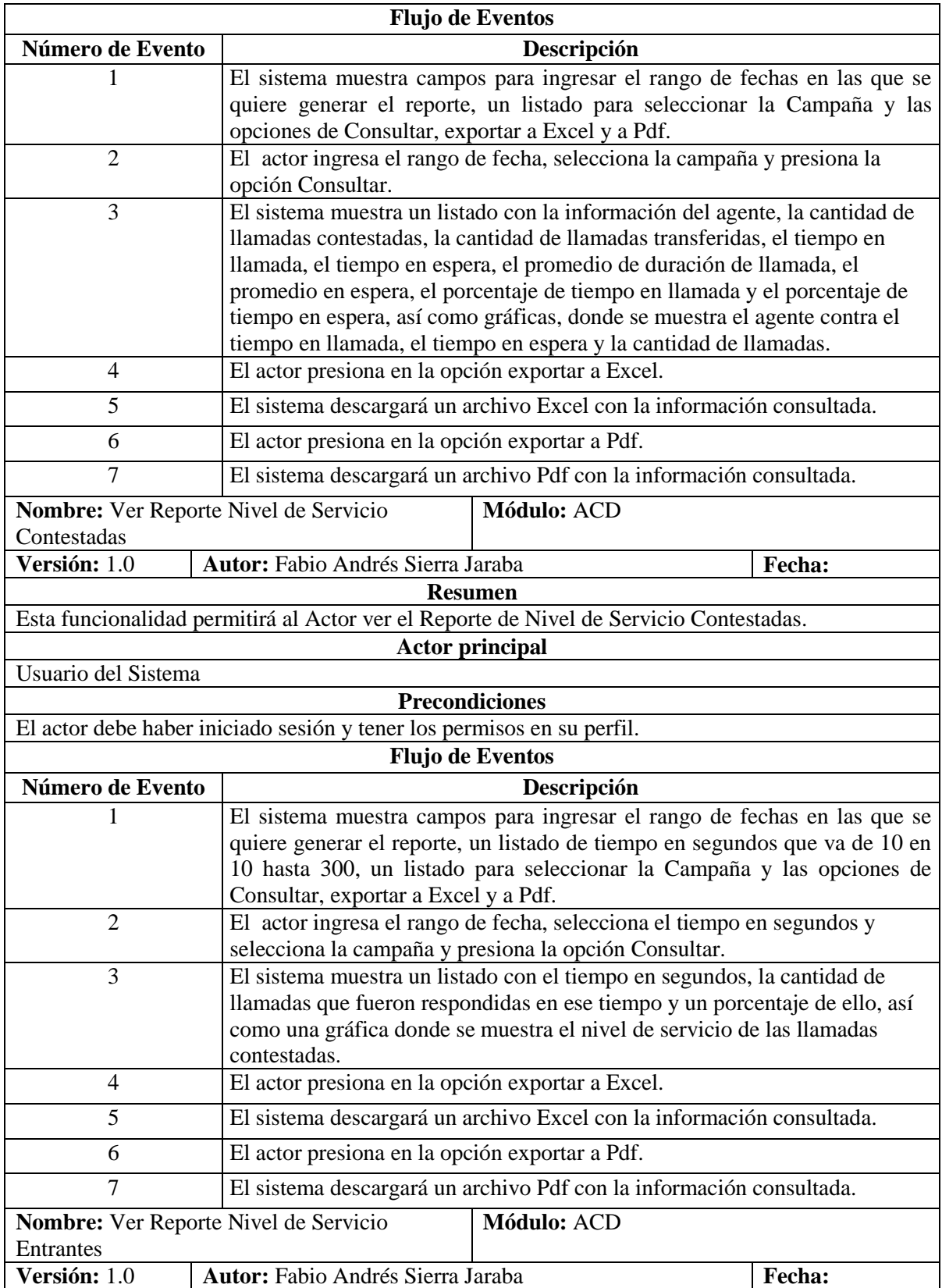

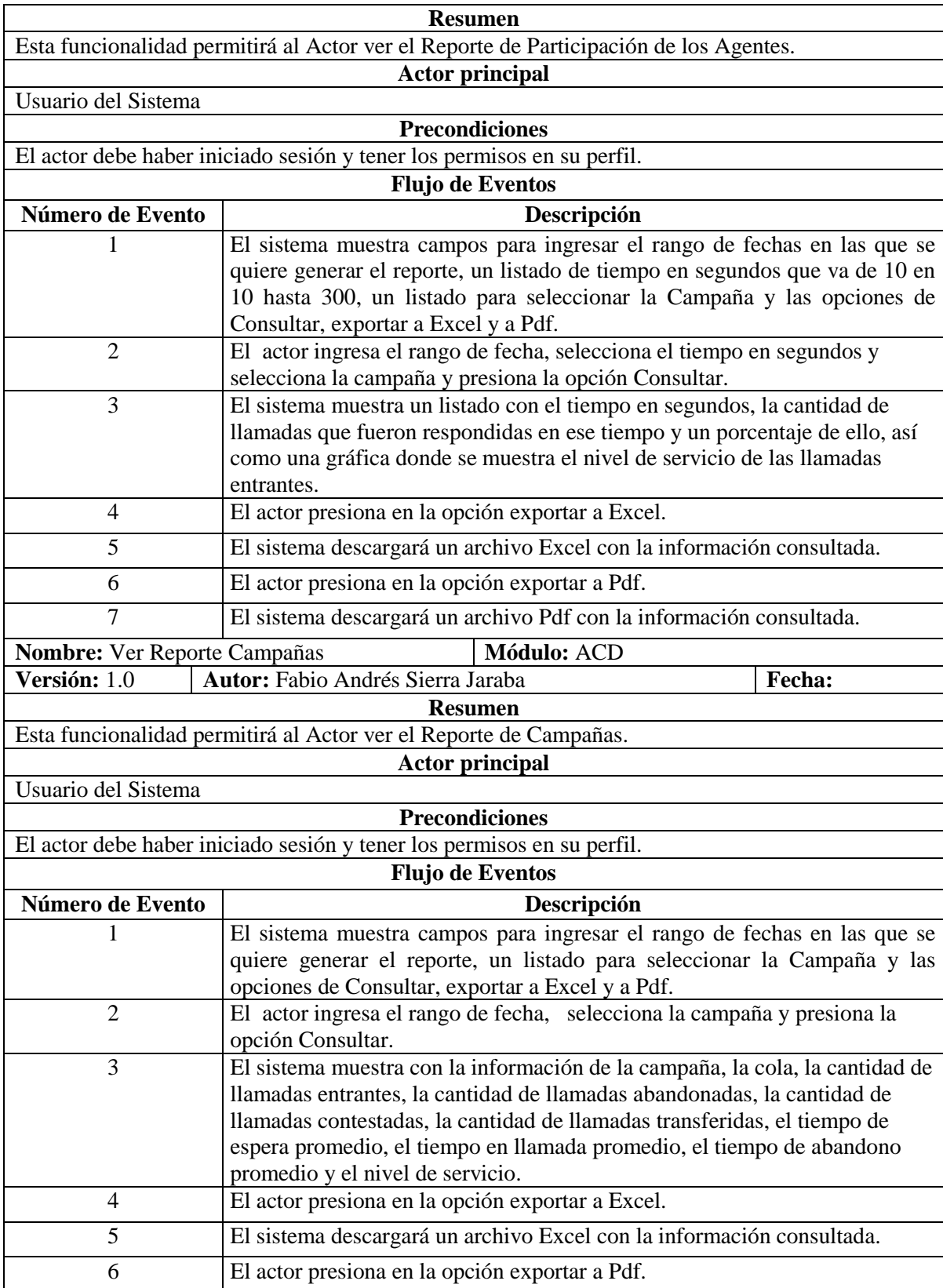

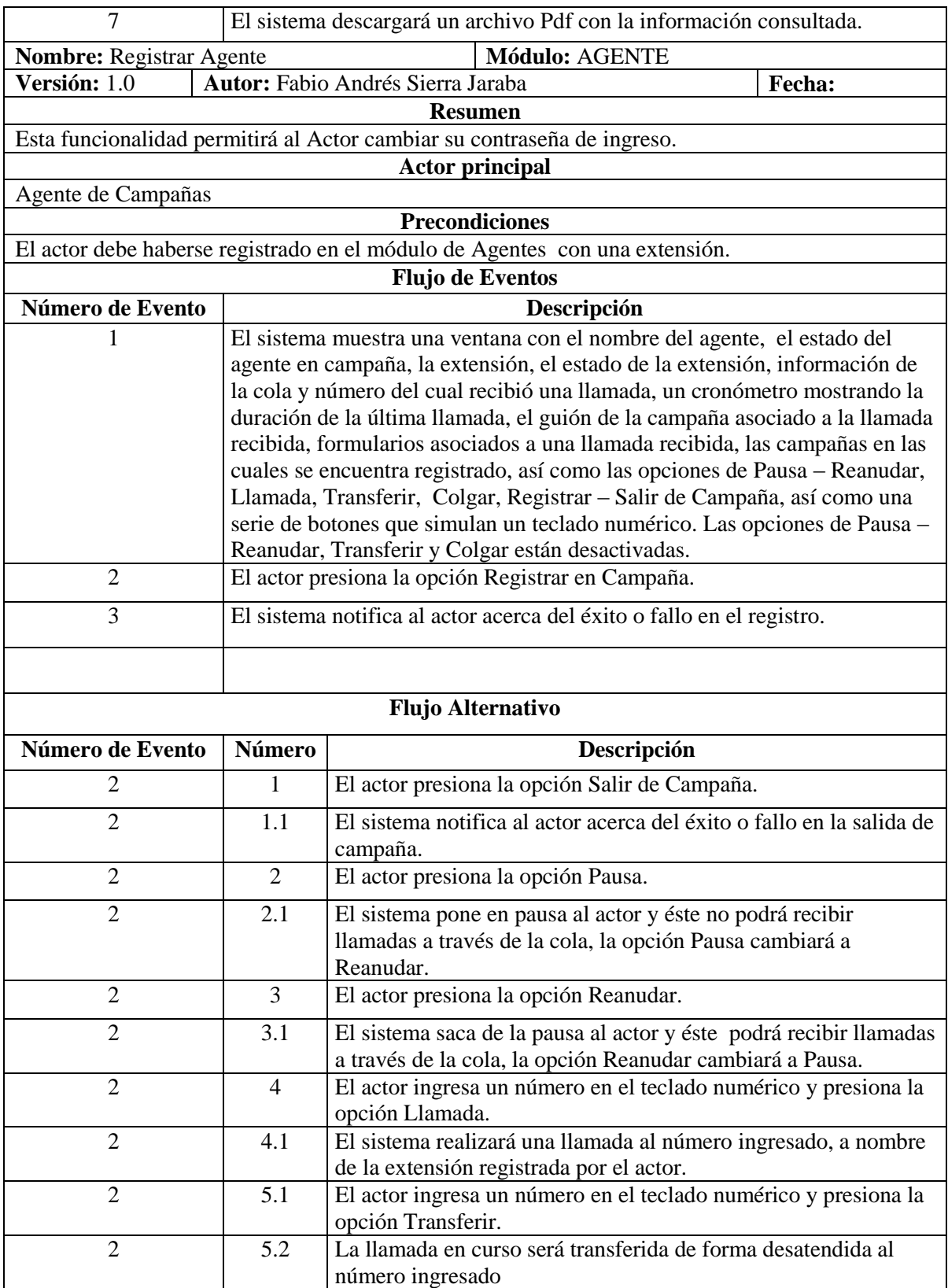

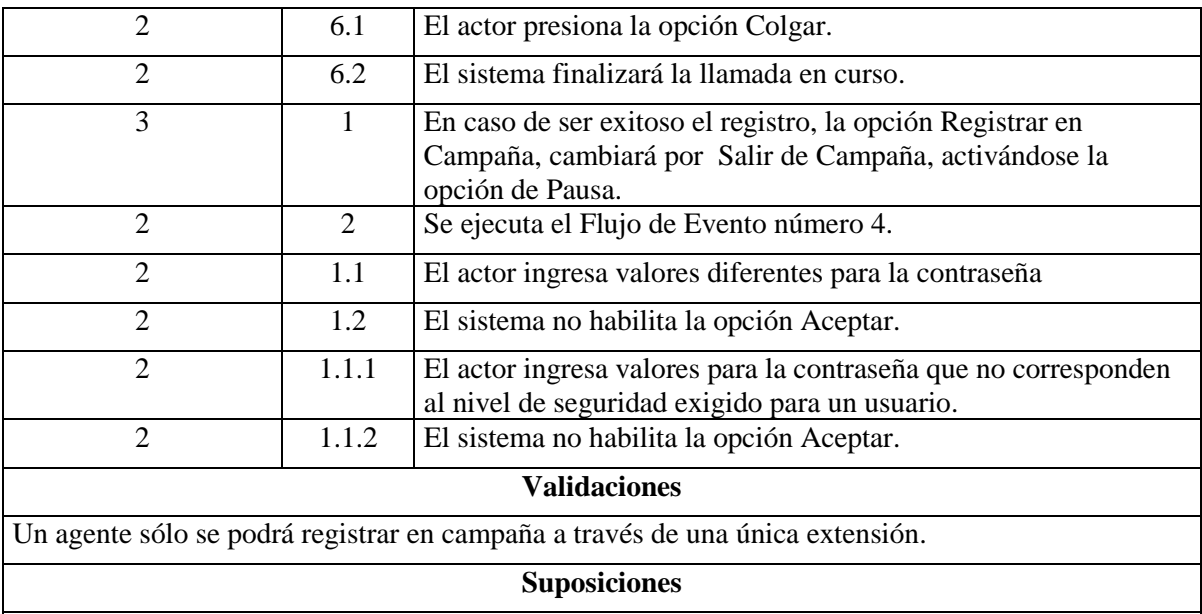

En caso de estar en llamada, el sistema activará las opciones de Transferir y Colgar.

Fuente: Autor del proyecto.

Los módulos de este desarrollo son tres, uno es la plataforma de Administración del Call Center, el cual cuenta con:

Módulo de distribución automática de llamadas Anywhere Call Center diseñado para centros de llamadas, permite distribuir la carga de llamadas entrantes y salientes en los agentes de un centro de llamadas, ayudando a optimizar y mejorar el desempeño de la atención telefónica.

Parte de la plataforma de comunicaciones unificadas Anywhere

### **Modulo Supervisor**

En este módulo se pueden gestionar todos los datos de configuración y parametrización de la plataforma.

### **Funcionalidades de este modulo**

Administración de los usuarios con varios niveles y permisos de acceso a la plataforma. Gestión de Agentes

Notificación automatizada de los Datos de Acceso a Usuarios y Agentes mediante el email.

Gestión de Pausas de Agente.

Creación y edición de Campañas de Llamadas Entrantes y salientes.

Selección del tipo de marcación de campañas salientes (Marcador Manual, Progresivo y Predictivo (Predictivo para campañas salientes con más de 5 agentes))

Creación de Formularios ilimitados para la captura de información por parte de los agentes de centro de llamadas.

Exportación de los datos capturados en los formularios de campaña.

Vistas tácticas de monitoreo en tiempo real del desempeño del centro de llamadas (Nivel de servicio total, por campaña y por agente, llamadas en cola, tiempo de espera y llamadas abandonadas)

Supervisión de Agentes (Escucha, capacitación, expulsión de la cola, finalización de la llamada, monitoreo de llamadas en tiempo real, escucha y descarga de la grabación de llamadas.).

Copia de seguridad de la configuración que permite restaurar la plataforma rápidamente en caso de una pérdida de información.

Copias de Seguridad.

### **Reportes Del Módulo Supervisor:**

Campañas Entrantes:

Estadísticas Generales Línea de Tiempo (Resumen de Llamadas por Hora) Llamadas Abandonadas Llamadas Contestadas Llamadas Que Suenan a Agente y no Contestan Nivel de Servicio Llamadas Contestadas Nivel de Servicio Llamadas Entrantes Resumen de Campañas Campañas Salientes:

Llamadas No Atendidas (Agente no Contesta) Llamadas No Atendidas Detallado Llamadas Conectadas Nivel de Servicio Conectadas Nivel de Servicio Marcadas Agentes:

Detallado de Agente Consolidado de Agente Participación de Agente Informe de Pausas **Modulo Agente:**

Módulo utilizado por los agentes para registrase en la plataforma y atender y realizar llamadas,

**ÁREA DE TRABAJO:** Esta es la pantalla principal de operación del agente, aquí:

Se registra en las campañas, Aparece automáticamente el guión asignado a la campaña, Diligencia los formularios asignados a la campaña Atiende las llamadas entrantes o realiza la marcación Web Transfiere y finaliza las llamadas

Visualiza la información referente a la llamada, número de teléfono, nombre del contacto, duración de la llamada, así como el estado de su extensión **Reportes del módulo agente:**

Cada agente estará en la capacidad de consultar y evaluar su desempeño individual.

Campañas Entrantes:

Informe Detallado

Informe Contestadas

Informe No Contestadas

### Campañas Salientes:

Informe Detallado

Informe Contestadas

Informe No Contestadas

### **INFORMACION TECNICA:**

**Plataforma:** Tecnología tipo Cliente - Servidor Web

**Transaccionalidad :** Plataforma operable mediante navegador Web

### **Requisitos mínimos del Sistema:**

### **SOFTWARE**

OS: **CentOS 6.4** o superior

Servidor de Aplicaciones: **Glassfish 3.1.2.2 o superior**, Tomcat 6 o superior

Java: versión **1.6** o 1.7

Mysql Server: **5.1** o superior

Asterisk : 1.8.11 o superior, 11.11.0 o superior

**CLIENTE:**

**Navegadores Soportados**:

**Google Chrome 36.0** o superior

**FireFox 24** o superior

**Safari 6** o superior

Opera 20 o superior

Internet Explorer 11 o superior

### **Resolución Óptima:**

1920px \* 1080px

1600px \* 900px

1280px \* 720px

1024px \* 576px

Relación de Aspecto 16:9

Compatible con dispositivos móviles Android, IOS y Windows Phone \*algunas funcionalidades no disponibles en estos dispositivos.

### **INFORMACION TECNICA**

Contextos Requeridos: from-anywheredialer\_in : incluye ruta de marcado a colas y extensiones.

from-anywheredialer\_out : incluye ruta de marcado local, nacional, internacional y celular, según se requiera.

acdspy: según descripción

acdextenspy: según descripción

[acdspy]

 $ext{en} \Rightarrow X_{n,1}$ , Answer()

 $exten \Rightarrow X_{n}$ , ChanSpy(SIP/\${EXTEN})

 $exten \Rightarrow X_{n}$ , Hangup()

 $exten \Rightarrow h, 1, Hangup()$ 

[acdextenspy]

 $ext{en} \Rightarrow X_{n,1}$ , Answer()

 $exten \Rightarrow X.,n, ExtenSpy(SIP/\$(EXTEN\}, w)$ 

 $exten \Rightarrow X_{n}$ , Hangup()

 $exten \Rightarrow h, 1, Hangup()$ 

Usuario de Acceso al AMI de Asterisk. [acdagentuser] secret=acdagent{pass} deny=0.0.0.0/0.0.0.0 permit=127.0.0.1/255.255.255.0 read = system,call,log,verbose,command,agent,user,originate write = system,call,log,verbose,command,agent,user,originate

# **Ilustración 2 PLATAFORMA DE ADMINISTRACIÓN**

### ACCESO

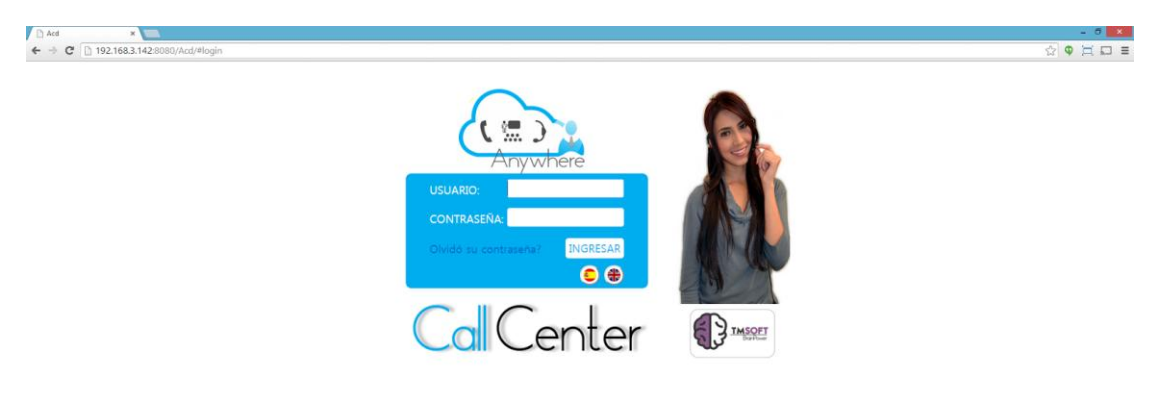

Fuente: Autor del proyecto.

 $\begin{array}{|l|l|l|l|l|} \hline & \text{Wirdes}\hspace{0.08cm} \text{time} & \textbf{1920} \times \textbf{1040} \\ \hline & \text{Wempert size} & \textbf{1920} \times \textbf{979} \\ \hline \end{array}$ 

# **Ilustración 3 VISTA DE INICIO**

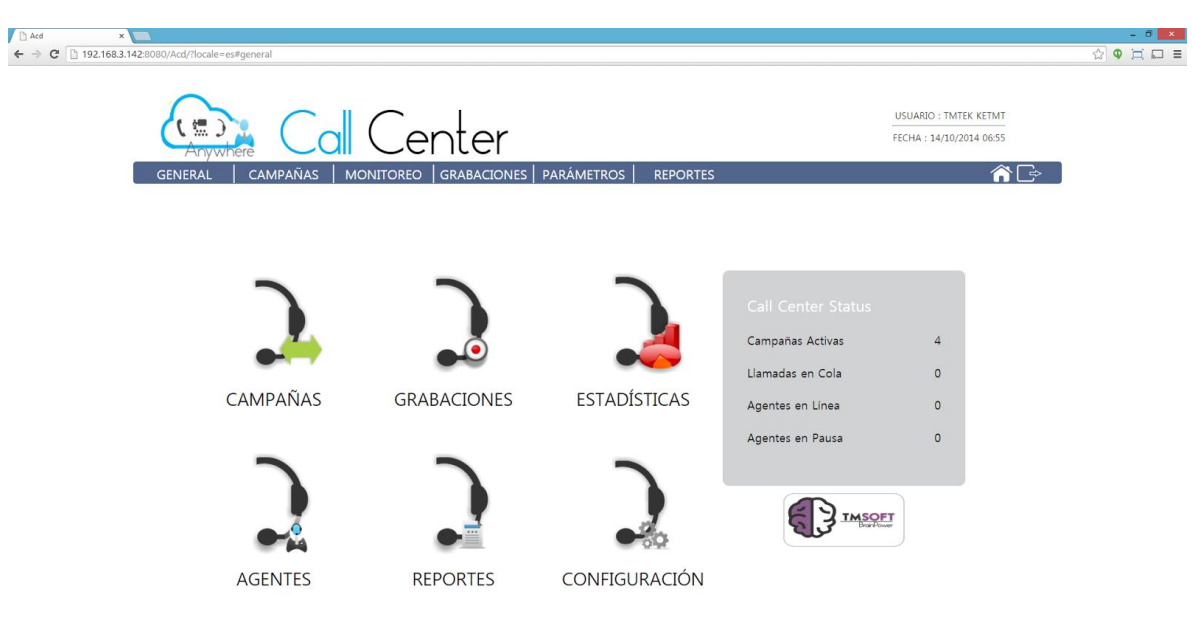

# **Ilustración 4 CREACIÓN DE USUARIOS**

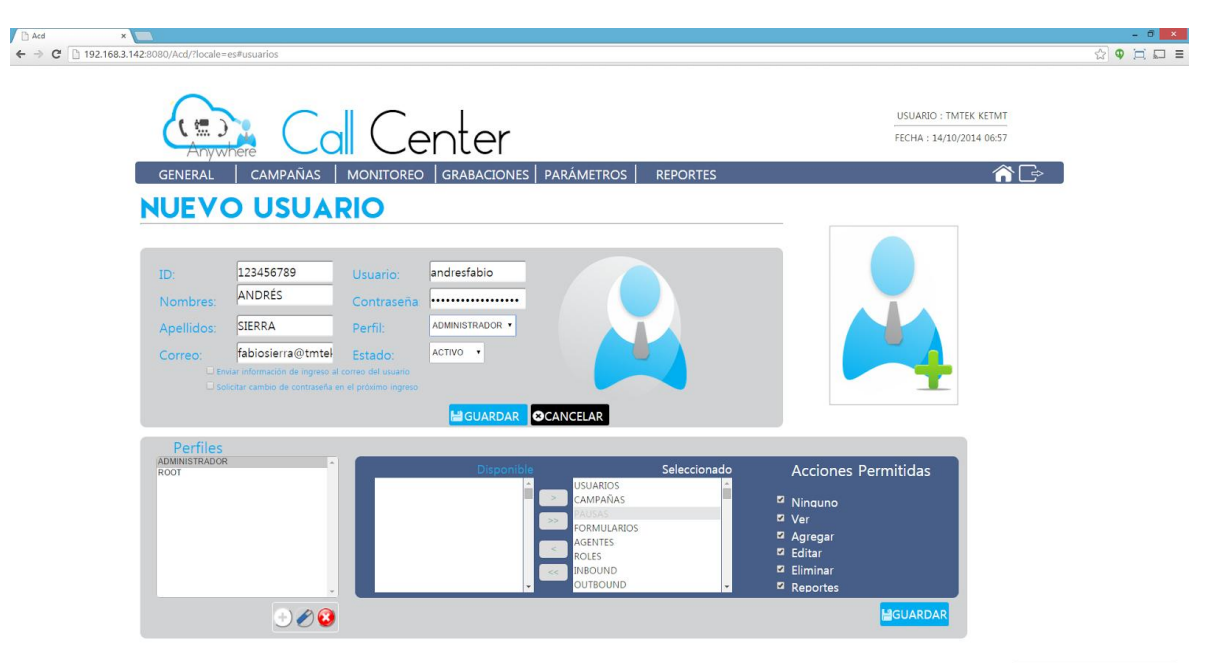

# **Ilustración 5 GRABACIONES**

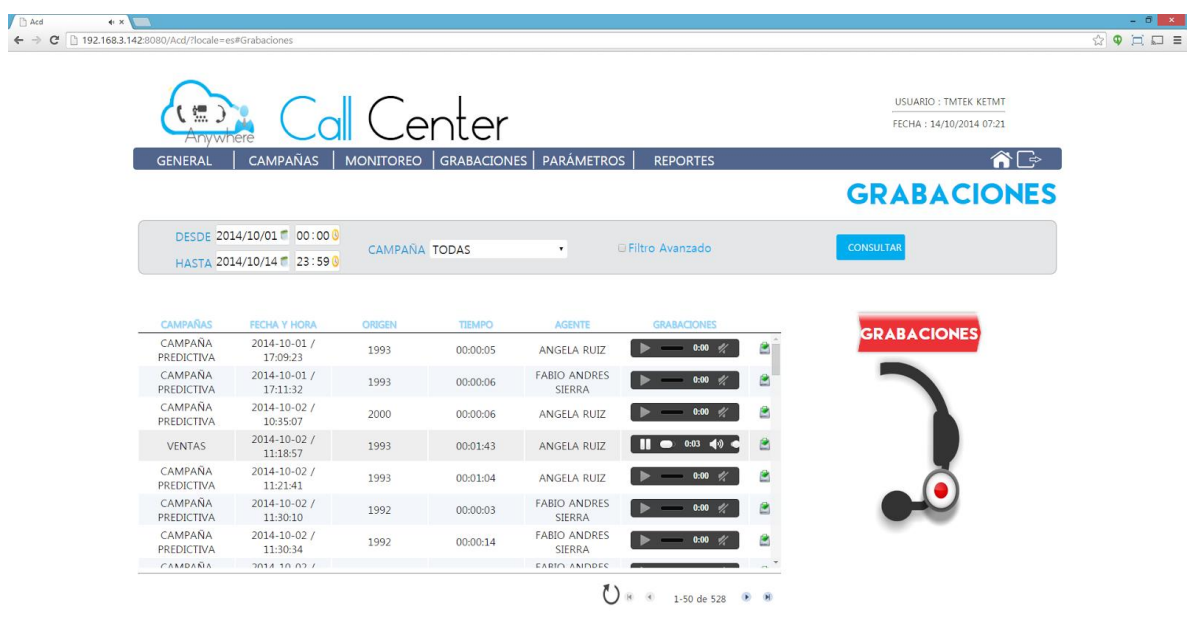

# **Ilustración 6 REPORTES GENERALES**

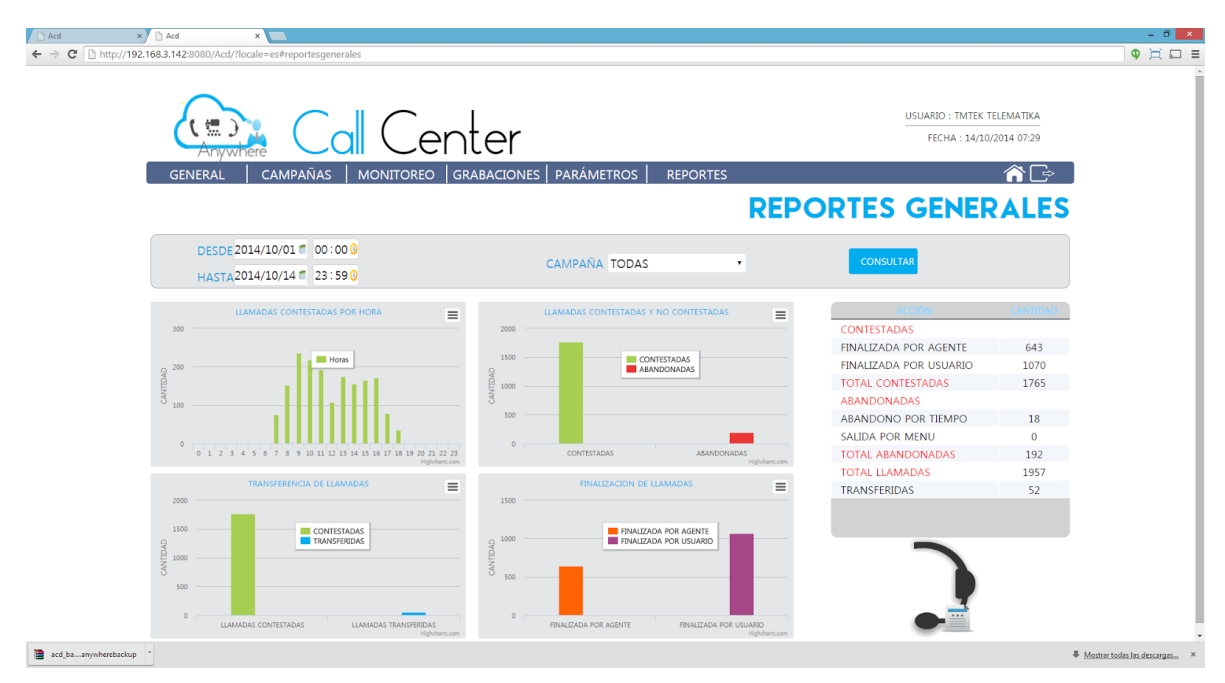

# **Ilustración 7 REPORTE LÍNEA DE TIEMPO**

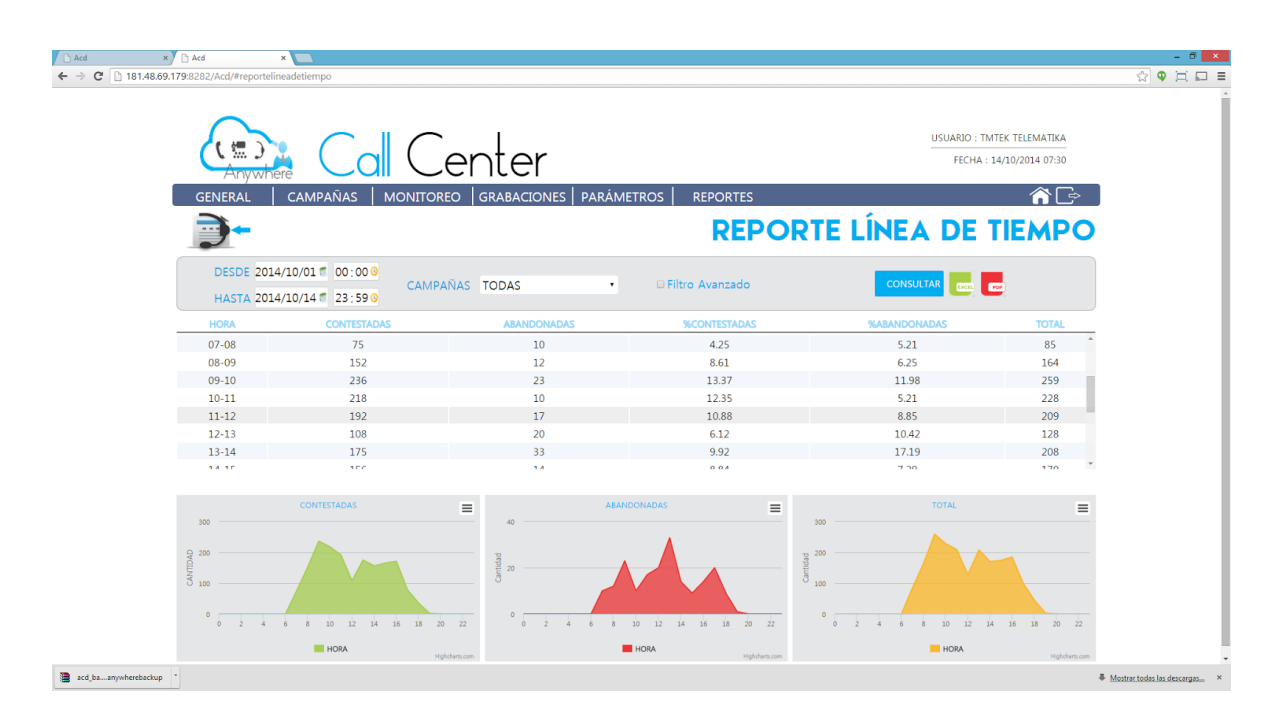

### $\begin{array}{|c|c|c|}\n\hline\n\text{AGENTE} & \times \\
\leftarrow & \rightarrow & \text{C} & \text{D} & 192.168.3.142.80\n\end{array}$ :<br>enter 镖) 14/10/2014 07:51 CERRAR SESIÓN ÁREA DE TRABAJO NO REGISTRADO FABIO ANDRES SIERRA **SL** 0,0% 2000 Nivel de Servicio Agente **NFORMACIÓN DE LA LLAMADA DURATIÓN** CAMPAÑA **NOMBRE** NÚMERO 00:00:00 **CUIÓN DE CAMPAÑA CARGAR FORMULARIOS** CAMPAÑAS ASIGNADAS VENTAS  $\bullet$ CAMPAÑA PREDICTIVA  $\frac{1}{\alpha}$ HOT LINE QUEJAS Y RECLAMOS  $\qquad \qquad \ \ \, \circ$

# **Ilustración 8 ÁREA DE TRABAJO PLATAFORMA DE AGENTES**

Fuente: Autor del proyecto.

Y por último tenemos el marcador, el cual es una aplicación hecha en Java, del cual se ha configurado como un servicio que al ser iniciado, validará el estado y tipo de las campañas, contactos y agentes e iniciará el proceso de llamadas salientes.

# **[4. DIAGNÓSTICO FINAL](#page-3-0)**

<span id="page-61-0"></span>El software para la Distribución Automática de Llamadas, así como la plataforma de Adminstración del Call Center y la plataforma de Agentes, al momento de terminar la plasantía, se encuentra en un estado terminado y funcionando en la empresa, así como en dos empresas clientes, lo cual ha servido para la detección y posterior de errores al momento del desarrollo.

Durante el desarrollo de esta pasantía, fue posible aplicar muchos de los conceptos aprendidos como estudiante, es así como el producto que se deja a la empresa, es un producto de calidad, que cumple con normas de Ingeniería del Software, y que por la forma en la que está desarrollado, permite escalabilidad, y así responder a posibles futuros nuevos requerimientos.

### **[CONCLUSIONES](#page-3-0)**

<span id="page-62-0"></span>Se realizó todo el proceso de análisis y toma de requerimientos de los módulos asignados, así como la especificación de los casos de uso, que permitieron tener una idea general de lo que sería el funcionamiento del sistema de Distribuidor Automático de Llamadas.

Se implementaron los casos de uso especificados en el punto anterior, con ayuda de herramientas de diseño gráfico como Corel Draw, uso de Hojas de Estilo en Cascada, conocidas como CSS, lenguajes de programación como Java y GWT, herramientas que permitieron cumplir con los requerimientos y funcionalidades exigidas en los casos de uso.

Se implementaron los módulos bajo el sistema operativo Centos, que es basado en Linux, con el servidor de aplicaciones Glassfish, esto con el objetivo de que la aplicación presentara un rendimiento óptimo.

Durante el desarrollo de este trabajo de grado, modalidad pasantía en la empresa TMTEK, fue posible la aplicación y puesta en práctica de muchos de los conocimientos adquiridos durante la etapa como estudiante, conocimientos que van desde la Programación, Bases de Datos, Redes, Sistemas Operativos, pasando por el uso de las matemáticas y llegando al manejo de servidores, es por esta razón que considero importante que el Ingeniero de Sistemas de la Universidad Francisco de Paula Santander sea un profesional integral que tenga la capacidad de adquirir y dominar conocimientos de diferente índole en esta profesión tan amplía. Es necesario entonces, tanto que la universidad siga en ese camino de formación integral de profesionales y que las empresas de la región y el país sigan brindándole oportunidades a los estudiantes y egresados de esta alma máter.

### **[RECOMENDACIONES](#page-3-0)**

<span id="page-63-0"></span>La primera recomendación para la empresa es que siga confiando y le siga brindando la oportunidad de incursionar en el mercado laboral a estudiantes y egresados de la Universidad Francisco de Paula Santander, ya en el ámbito del desarrollo, sería bueno explorar otras metodologías de desarrollo, que permitan hacer el trabajo de una forma mucho más ágil, así como otras herramientas de desarrollo, e incursionar en otros mercados, debido a que las necesidades van cambiando y es importante estar actualizado para así ofrecer productos de calidad.

### **[REFERENCIAS ELECTRONICAS](#page-3-0)**

<span id="page-64-0"></span>CIBERAULA. Java. Que es Java. Disponible en Internet: java.ciberaula.com/articulo/que\_es\_java

WIKIPEDIA. Máquina Virtual de Java (JVM). Disponible en internet en es.wikipedia.org/wiki/Máquina\_virtual\_Java

ARRAKIS. Qué es el JRE. Disponible en internet en/www.arrakis.es/~abelp/ApuntesJava/Introduccion.htm

WIKIPEDIA. Java Development Kit. Disponible en internet en es.wikipedia.org/wiki/Java\_Development\_Kit

AJAXMAN. **Java 2 Platform, Standard Edition. Disponible en internet en**  /www.ajaxman.net/657/javapensando-en-java-que-es-j2se-j2ee-j2me-y-java-card/

CIBERAULA. Introducción al J2ME. Disponible en java.ciberaula.com/articulo/introduccion\_j2me/

INGENIERÍA DE SOFTWARE, Ian Sommerville. 7th Edición. (Capitulo 6).

UML, Disponible en http://www.uml.org/

SQL POWER ARCHITCT, disponible en http://www.sqlpower.ca/page/architect

GWT Project, disponible en http://www.gwtproject.org/index.html

Corel Draw, disponible en http://www.corel.com/

CSS, disponible en http://www.w3.org/Style/CSS/

Voz sobre IP, disponible en http://www.telefoniavozip.com/voip

ASTERISK, disponible en http://www.asterisk.org/

# <span id="page-65-0"></span>**[ANEXOS.](#page-3-0)**

### **Anexos Externos en el CD**

[Manual De usuario: Véase Pdf Manual de Usuario.](Anexo/Manualusuario.pdf)

[Manual de Instalación Véase Pdf Manuel de Instalación.](Anexo/ManualInstalacion.pdf)

[MER. Modelo entidad Relación Véase PDF mer\\_acd](Anexo/mer_acd.pdf)